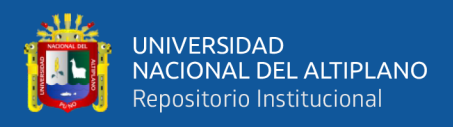

# **UNIVERSIDAD NACIONAL DEL ALTIPLANO FACULTAD DE INGENIERÍA DE MINAS ESCUELA PROFESIONAL DE INGENIERÍA DE MINAS**

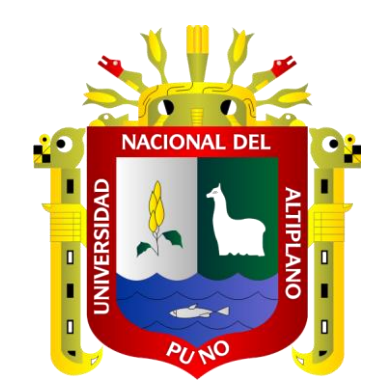

# **REDUCCIÓN DE COSTOS OPERACIONALES EN PERFORACIÓN Y VOLADURA MEDIANTE EL MÉTODO ROMPE BOCA EN LA RAMPA ANDALUCIA DE LA EMPRESA ADMINISTRADORA CHUNGAR S.A.C. - 2021**

**TESIS**

# **PRESENTADA POR:**

# **FREDY CHARCA CHAMBI**

# **PARA OPTAR EL TÍTULO PROFESIONAL DE:**

# **INGENIERO DE MINAS**

**PUNO – PERÚ** 

**2024**

**Reporte de similitud** 

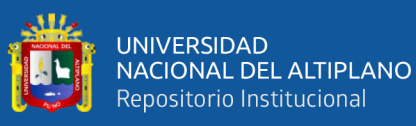

#### NOMBRE DEL TRABAJO

Reducción de costos operacionales en p erforación y voladura mediante el métod o rompe boca en la rampa Andalucía de l a empresa administradora Chungar S.A.  $C. -2021$ 

#### RECUENTO DE PALABRAS

9861 Words

RECUENTO DE PÁGINAS

65 Pages

FFCHA DE ENTREGA

May 14, 2024 8:25 PM GMT-5

RECUENTO DE CARACTERES

**Fredy Charca Chambi** 

#### 52430 Characters

TAMAÑO DEL ARCHIVO

**1.8MB** 

**AUTOR** 

#### FECHA DEL INFORME

#### May 14, 2024 8:26 PM GMT-5

#### • 20% de similitud general

El total combinado de todas las coincidencias, incluidas las fuentes superpuestas, para cada base de datos.

- · 18% Base de datos de Internet
- · Base de datos de Crossref
- · 12% Base de datos de trabajos entregados

#### **Excluir del Reporte de Similitud**

- · Material bibliográfico
- Material citado

Dr Anibal Sucari Leon E.P. DE INGENIERÍA DE MINAS

Ý.

- · 1% Base de datos de publicaciones
- · Base de datos de contenido publicado de Crossref
- Material citado
- · Coincidencia baja (menos de 13 palabras)

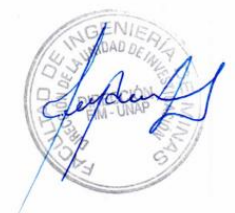

Resumen

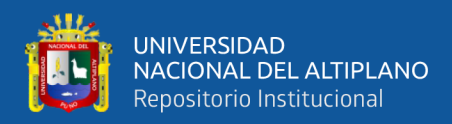

# **DEDICATORIA**

<span id="page-2-0"></span>*A mis estimados padres Paulino y Faustina que me dieron la vida y me apoyaron día a día durante mis estudios universitarios para que se sea un profesional en beneficio de la sociedad.*

*A mi hermana Delia que me brindó un apoyo incondicional, motivándome para ser un Ingeniero de Minas y ser un ejemplo en la sociedad.*

*Fredy Charca Chambi.*

<span id="page-3-0"></span>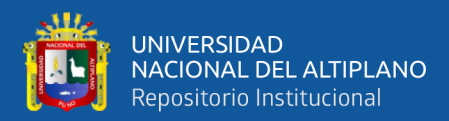

# **AGRADECIMIENTO**

*Al divino señor que nos da la vida, salud y trabajo, por permitirme haber concluido mis estudios y continuar con los siguientes pasos para ser un Ingeniero de Minas.*

*A mi alma mater Universidad Nacional del Altiplano de Puno, por brindar la educación y formación profesional como Ingeniero de Minas.*

> *A los docentes de la Facultad de Ingeniería de Minas por ser parte de mi formación como Ingeniero de Minas, por compartir sus conocimientos y experiencias durante los diez ciclos académicos.*

> > *Fredy Charca Chambi.*

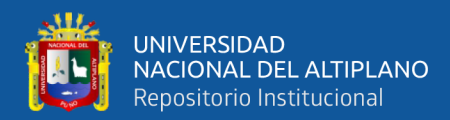

# <span id="page-4-0"></span>ÍNDICE GENERAL

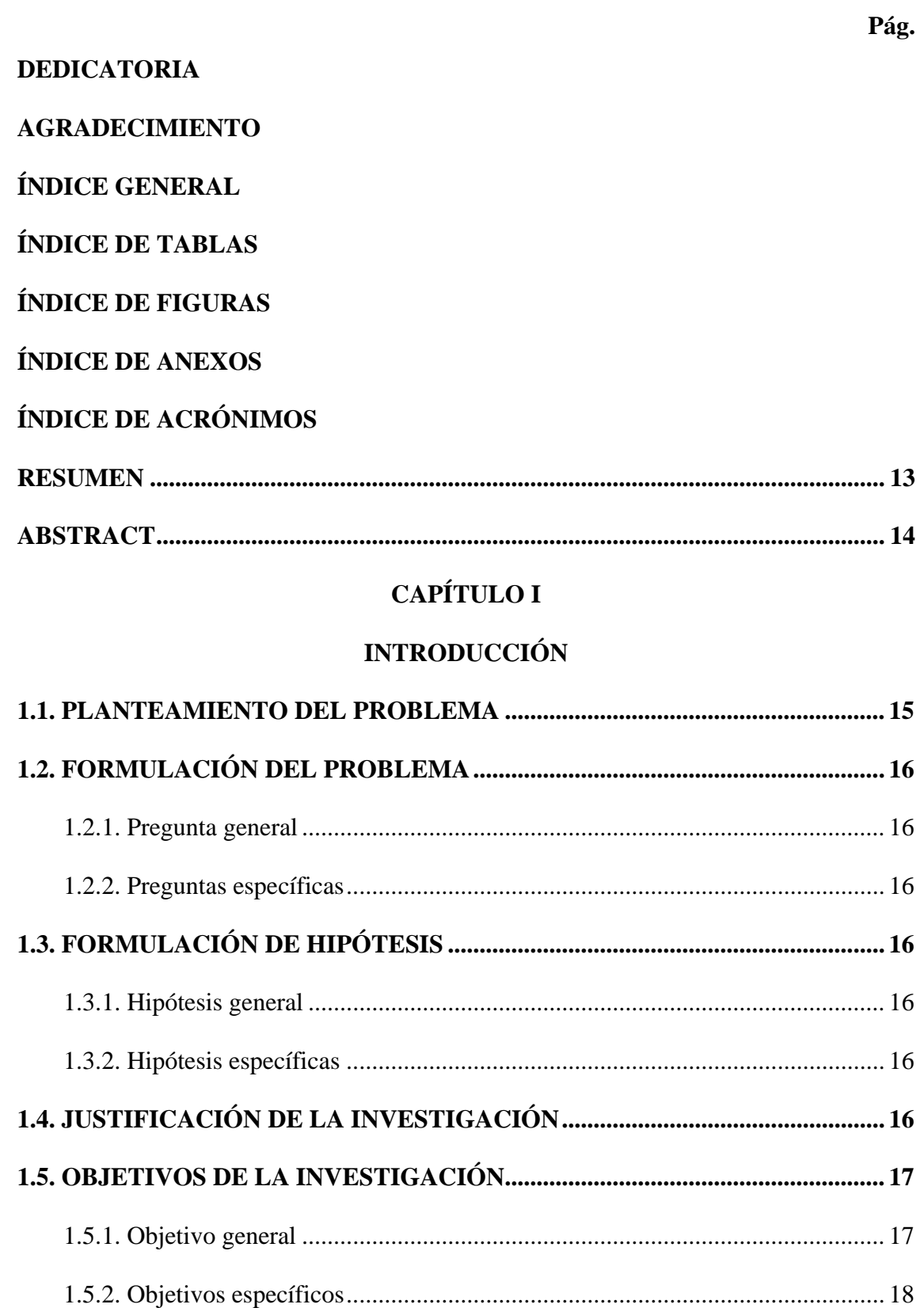

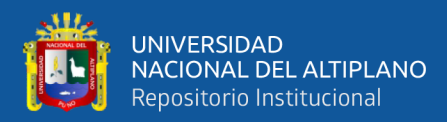

# **CAPÍTULO II**

# REVISIÓN DE LITERATURA

i.

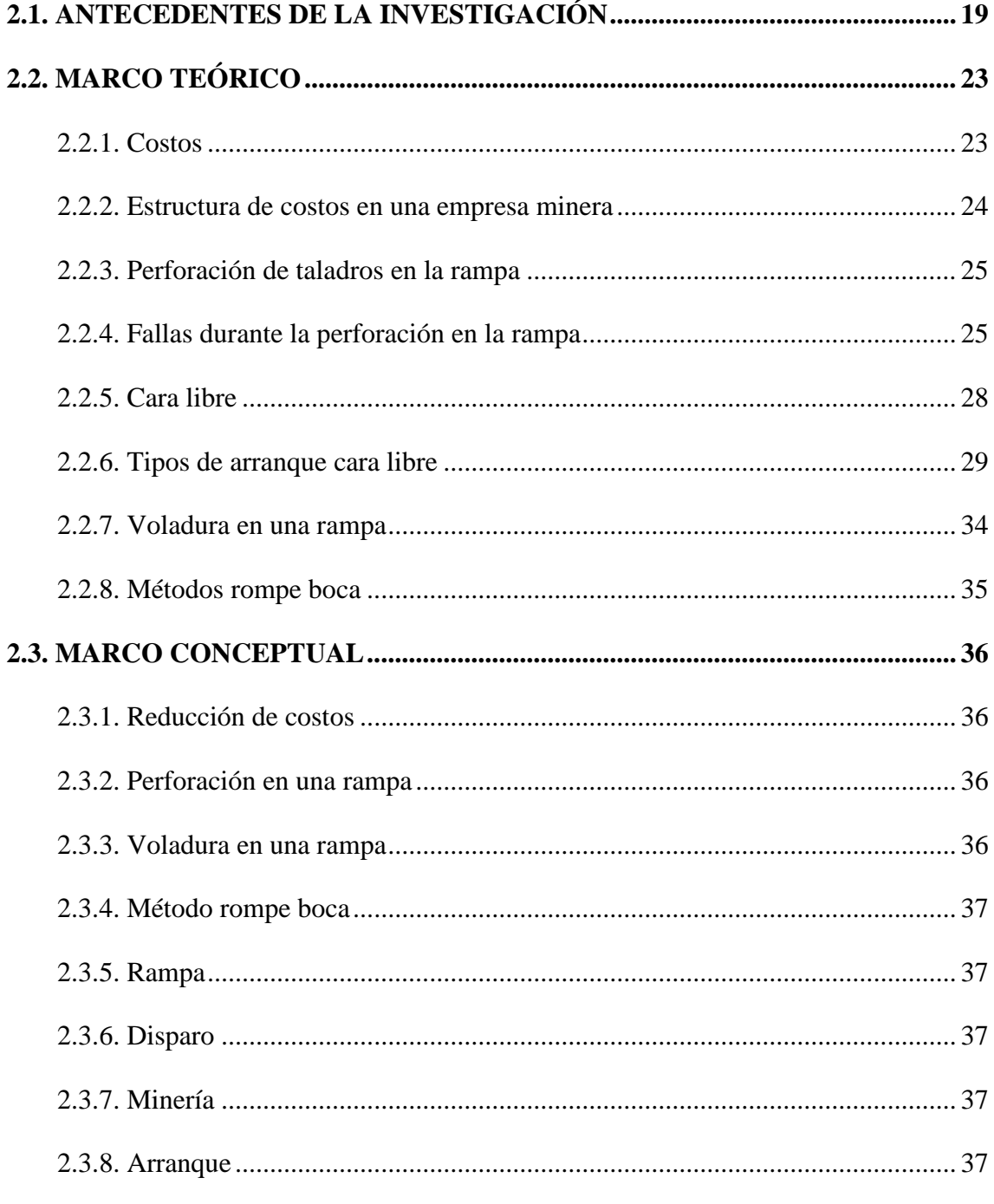

# **CAPÍTULO III**

# **MATERIALES Y MÉTODOS**

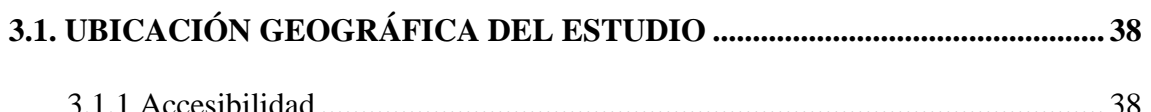

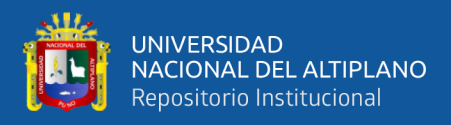

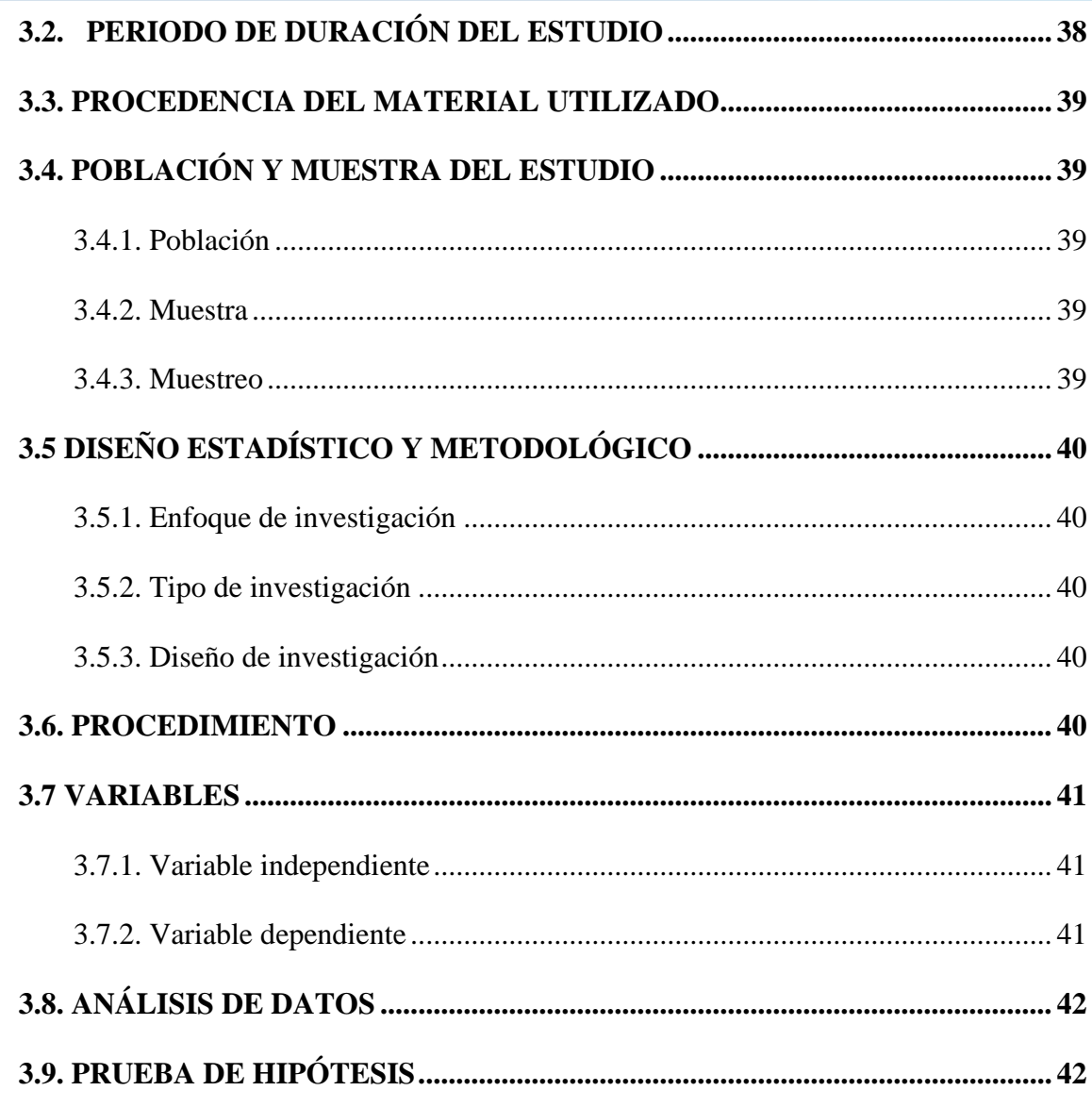

# **CAPÍTULO IV**

# RESULTADOS Y DISCUCIÓN

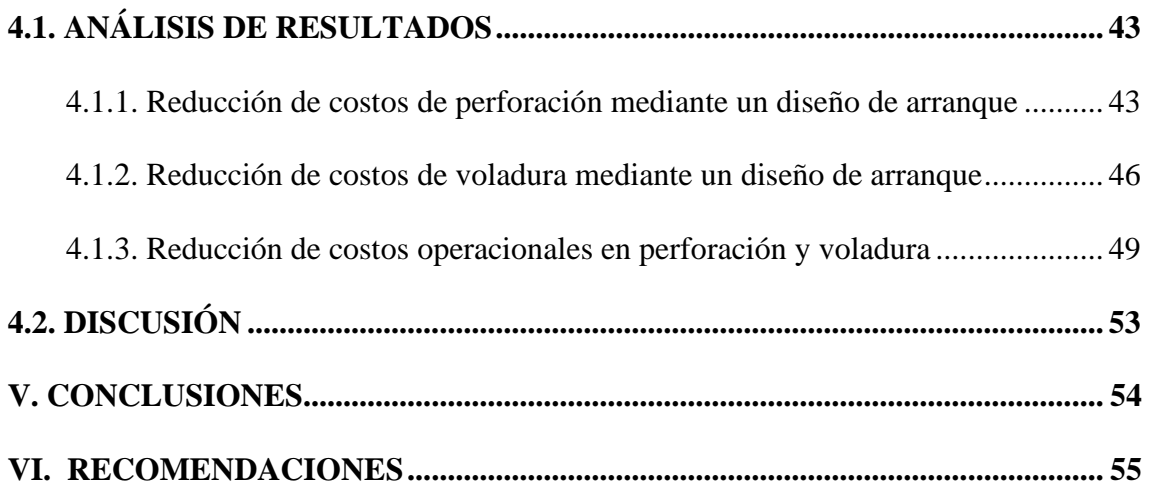

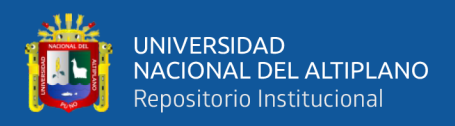

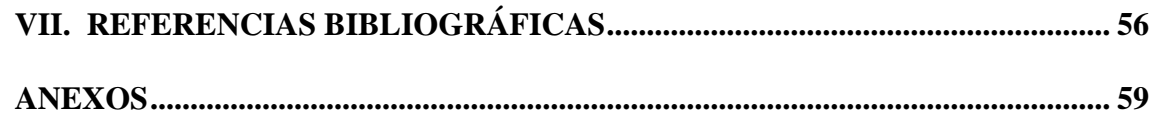

**Área:** Ingeniería de Minas

**Tema:** Análisis de costos mineros y comercialización de minerales

**FECHA DE SUSTENTACIÓN:** 21 de mayo del 2024

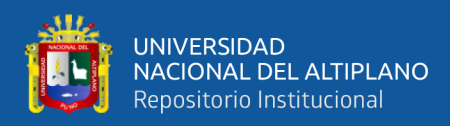

# **ÍNDICE DE TABLAS**

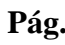

<span id="page-8-0"></span>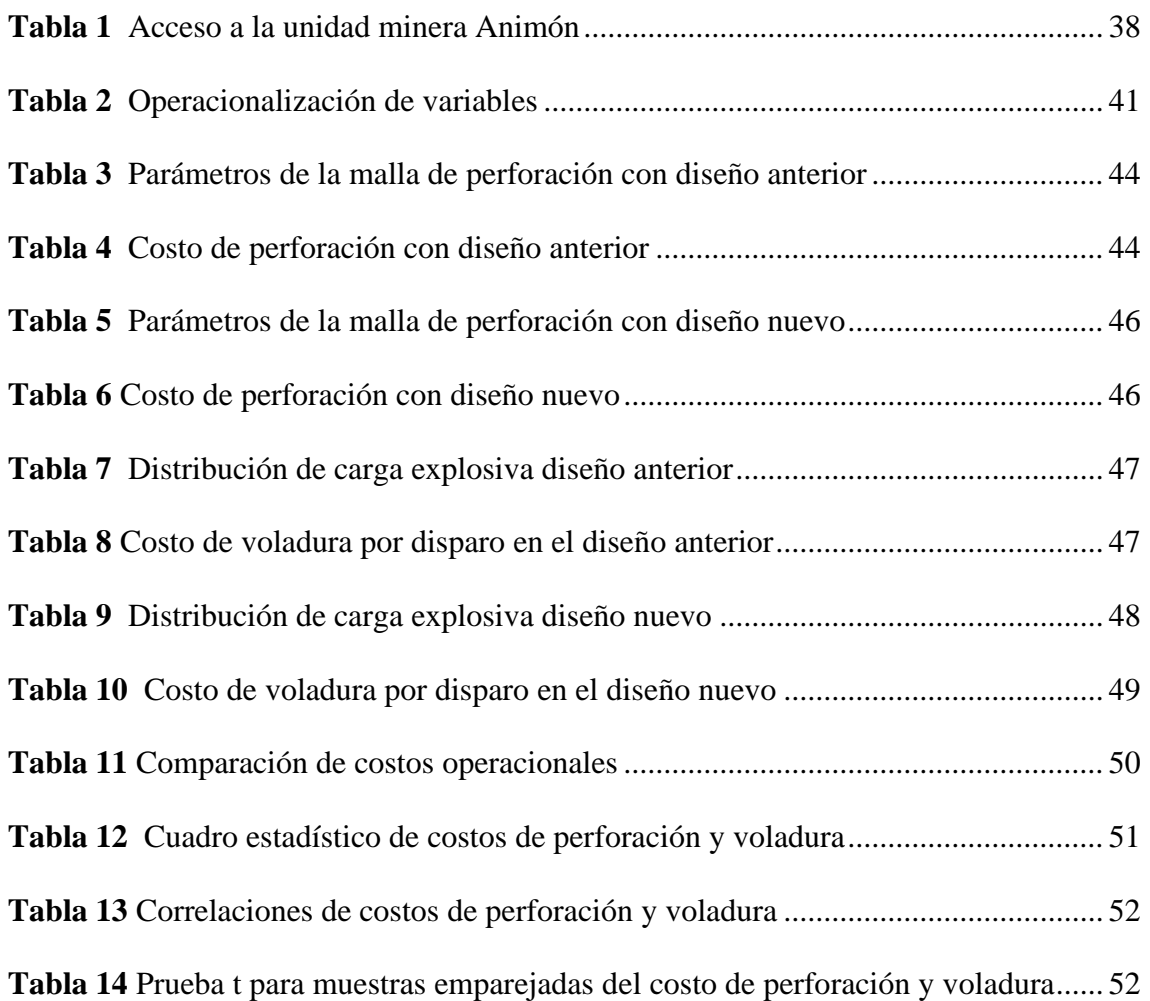

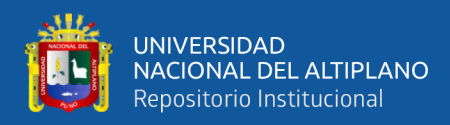

# **ÍNDICE DE FIGURAS**

<span id="page-9-0"></span>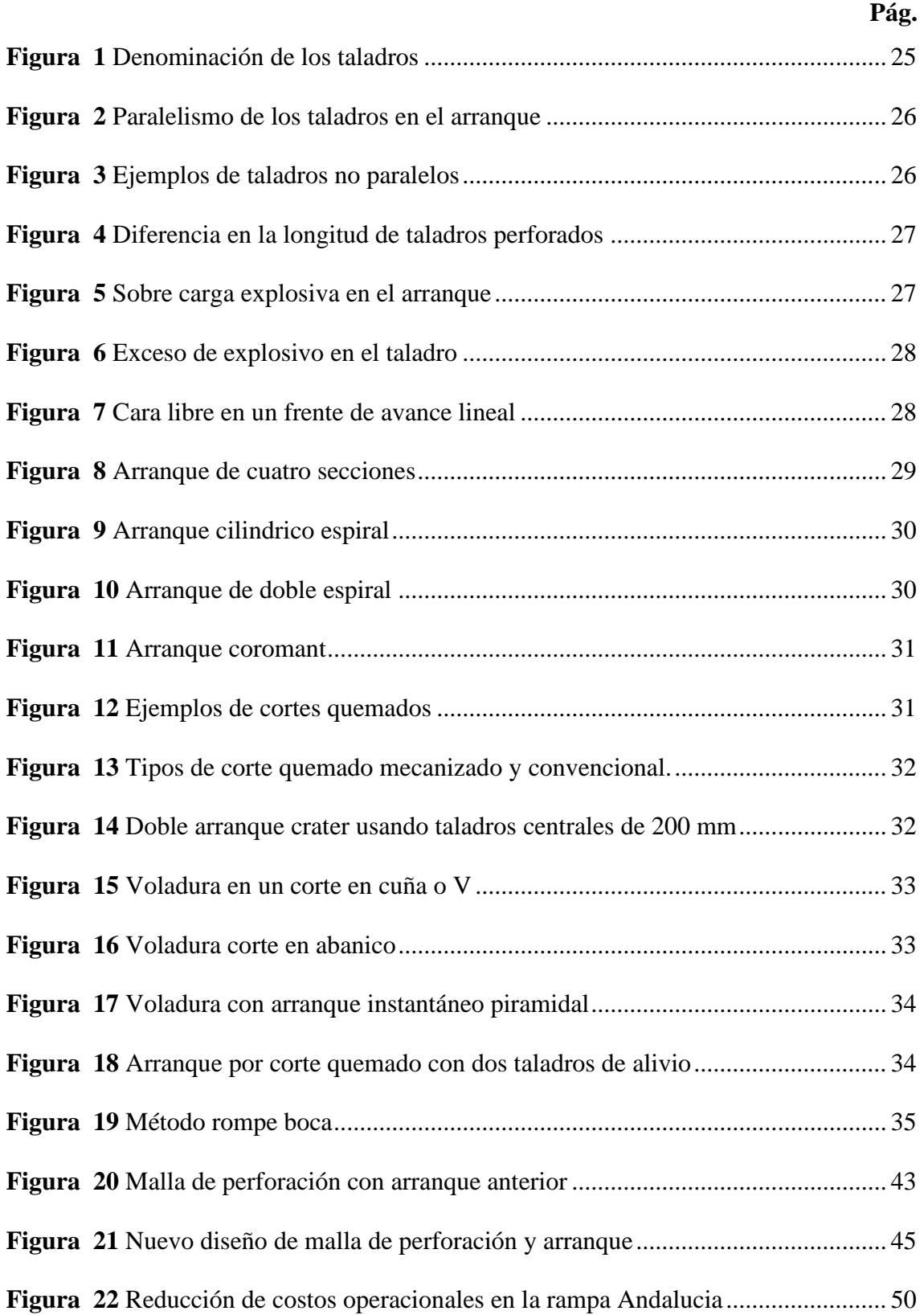

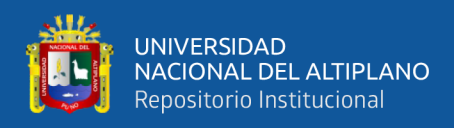

# **ÍNDICE DE ANEXOS**

# **Pág.**

<span id="page-10-0"></span>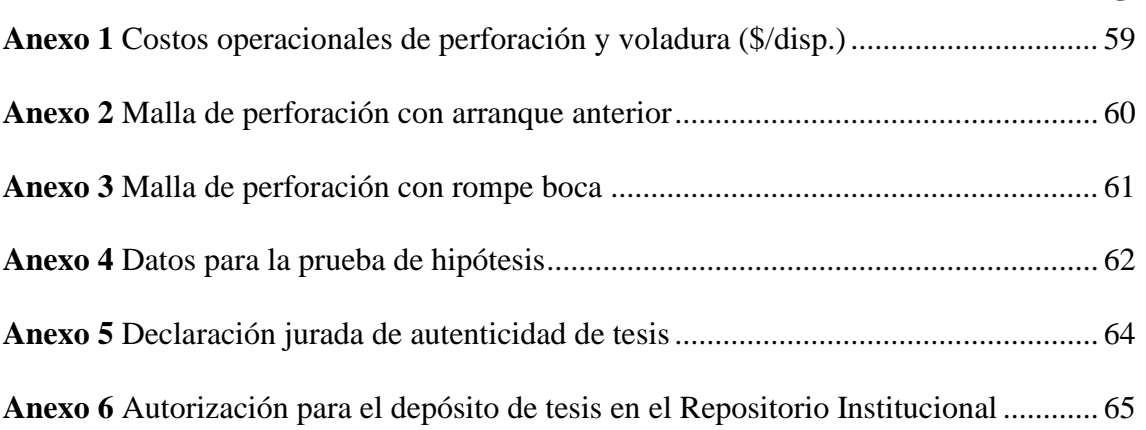

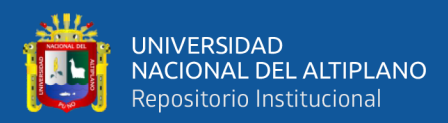

# **ACRÓNIMOS**

<span id="page-11-0"></span>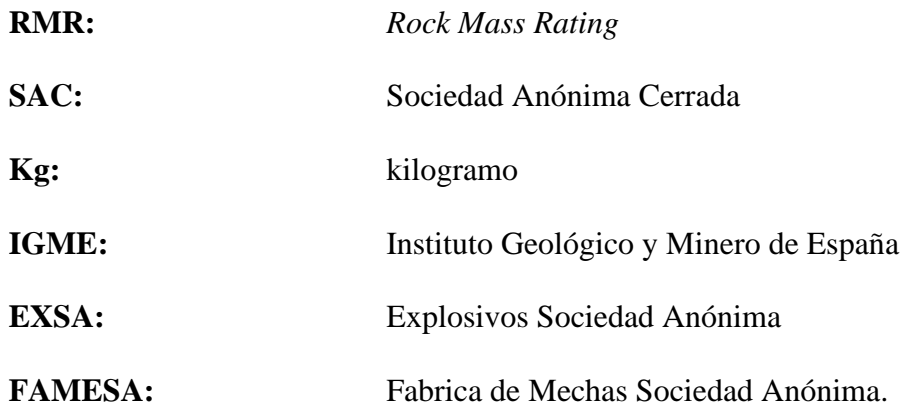

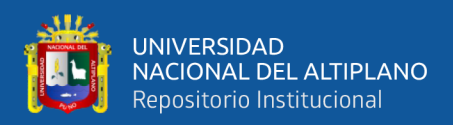

# **RESUMEN**

<span id="page-12-0"></span>El avance de la rampa Andalucía es muy importante en la empresa administradora Chungar S.A.C., durante el desarrollo se hizo un análisis a los 150 m de avance detectando avance deficiente ya que se encontró tacos de 60 a 80 cm en el frente y a consecuencia se tiene incumplimiento del plan semanal de avance lineal, incrementando a los costos operacionales de perforación y voladura. El **objetivo** fue reducir los costos operacionales de perforación y voladura mediante el método rompe boca en la rampa Andalucía de la empresa administradora Chungar S.A.C. – 2021. Se aplicó una **metodología** de enfoque cuantitativo ya que los datos fueron cuantificables, con un tipo de investigación experimental ya que se tuvo que manipular las variables de investigación, por otra parte, se aplicó un diseño pre experimental ya que las mediciones se realizaron en un solo grupo antes y después, la población de estudio estuvo conformado por 03 rampas negativas con una sección de 4.0 x 4.5 m, se aplicó un muestreo no probabilístico seleccionando como muestra la rampa Andalucía donde se le aplicó el método rompe boca en el arranque. Los **resultados** encontrados fueron una reducción en el costo de perforación de 326.30 \$/disp. a 319.03 \$/disp. así mismo se redujo el costo de voladura de de 220 \$/disp. a 190.10 \$/disp. debido a una reducción en el consumo de explosivo de 93.9 kg/disp. a 75.1 kg/disp. Concluyendo se logró reducir los costos operaciones en perforación y voladura en 37.99 \$/disp. que viene a ser el 6.9 % del costo operacional inicial mediante el método rompe boca en la rampa Andalucía.

**Palabras clave:** Costos, perforación, rampa, rompe boca, voladura.

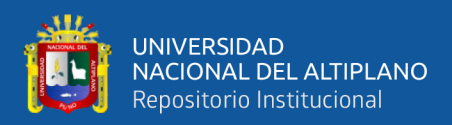

# **ABSTRACT**

<span id="page-13-0"></span>The advance of the Andalucía ramp is very important in the administrative company Chungar S.A.C., during the development an analysis was made to the 150 m of advance detecting deficient advance since it was found blocks of 60 to 80 cm in the front and as a consequence there is non-compliance with the weekly plan of linear advance, increasing the operational costs of drilling and blasting. The objective was to reduce the operational costs of drilling and blasting using the muzzle breaker method in the Andalucía ramp of Chungar S.A.C., the company that administers the project. - 2021. A quantitative approach methodology was applied since the data were quantifiable, with a type of experimental research since the research variables had to be manipulated, on the other hand, a pre-experimental design was applied since the measurements were performed in a single group before and after, the study population consisted of 03 negative ramps with a section of 4.0 x 4.5 m, a non-probabilistic sampling was applied selecting as a sample the Andalucía ramp where the mouth breaker method was applied at the start-up. The results found were a reduction in the drilling cost from 326.30 \$/disp. to 319.03 \$/disp. likewise the blasting cost was reduced from 220 \$/disp. to 190.10 \$/disp. due to a reduction in the explosive consumption from 93.9 kg/disp. to 75.1 kg/disp. In conclusion, it was possible to reduce the operating costs in drilling and blasting by 37.99 \$/disp. which is 6.9 % of the initial operating cost by using the muzzle breaker method in the Andalucía ramp.

**Keyword:** Costs, drilling, ramp, muzzle breaker, blasting.

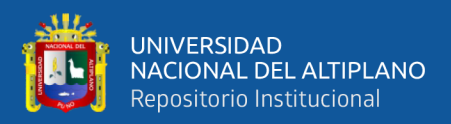

# **CAPÍTULO I**

# **INTRODUCCIÓN**

#### <span id="page-14-2"></span><span id="page-14-1"></span><span id="page-14-0"></span>**1.1. PLANTEAMIENTO DEL PROBLEMA**

La Empresa Administradora Chungar en la Unidad Minera Animón estuvo desarrollando la Rampa Andalucia que tiene una sección de 4.00 m x 4.50 m, según su programa para el año 2022 fue de 350 m, se revisó los reportes a los 150 m de avance, se encontró que los disparos no fueron efectivos ya que el avance máximo fue de 2.20 m. se tuvo que realizar un seguimiento durante una semana para evidenciar los problemas de un avance bajo en dicha rampa, encontrando que el problema principal es que el arranque de la malla de perforación tiene tacos de 60 cm a 80 cm. dificultando al resto de taladros para que pueda salir con total normalidad. Estos problemas incrementan el costo operacional ya sea en perforación y voladura.

La causa de una voladura deficiente con tacos en el frente de la Rampa Andalucía es por que no se mantiene el paralelismo durante la perforación del arranque, poca experiencia del operador de Jumbo.

De continuar con este problema se tendría un avance deficiente y un consumo excesivo de explosivo incrementando los costos operacionales en perforación y voladura en la Rampa Andalucía, afectando en el cumplimiento del plan anual de avances.

Para lo cual se propone las siguientes preguntas.

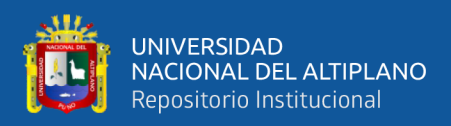

## <span id="page-15-1"></span><span id="page-15-0"></span>**1.2. FORMULACIÓN DEL PROBLEMA**

#### **1.2.1. Pregunta general**

¿Qué método reduce los costos operacionales de perforación y voladura en la Rampa Andalucía de la empresa Administradora Chungar S.A.C. - 2021?

#### <span id="page-15-2"></span>**1.2.2. Preguntas específicas**

¿Qué diseño de arranque reduce los costos en perforación en la Rampa Andalucía de la empresa Administradora Chungar S.A.C. - 2021?

¿Qué diseño de arranque reduce los costos en voladura en la Rampa Andalucía de la empresa Administradora Chungar S.A.C. - 2021?

#### <span id="page-15-4"></span><span id="page-15-3"></span>**1.3. FORMULACIÓN DE HIPÓTESIS**

#### **1.3.1. Hipótesis general**

El método rompe boca reduce los costos operacionales de perforación y voladura en la Rampa Andalucía de la empresa Administradora Chungar S.A.C. - 2021.

#### <span id="page-15-5"></span>**1.3.2. Hipótesis específicas**

El nuevo diseño de arranque reduce los costos en perforación en la Rampa Andalucía de la empresa Administradora Chungar S.A.C. - 2021.

El nuevo diseño de arranque reduce los costos en voladura en la Rampa Andalucía de la empresa Administradora Chungar S.A.C. - 2021.

## <span id="page-15-6"></span>**1.4. JUSTIFICACIÓN DE LA INVESTIGACIÓN**

La Unidad Minera Animón tuvo en su programa anual el avance de la Rampa Andalucía 350 metros de avance lineal el cual a la fecha ya tiene 150 metros avanzados,

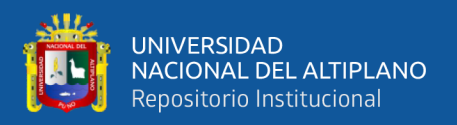

quedando pendiente 200 metros, se avanzó cada disparo con 39 taladros cargados y 4 taladros de alivio teniendo un costo de 220.82 \$/disparo en promedio.

La investigación se propuso para reducir los costos en la perforación y voladura en la Rampa Andalucía, reformulando el diseño de la malla de perforación y así generar una nueva distribución de carga explosiva.

La investigación se propuso por que se desea aportar un nuevo diseño de "rompe boca" que permitió ampliar la cara libre para el arranque, así mejorar la eficiencia de la voladura y se reduzca el costo en la perforación y voladura en la Rampa Andalucía en la Unidad Minera Animón de la empresa Administradora Chungar S.A.C.

El método rompe boca se seleccionó porque es usado en otras unidades mineras y tiene buenos resultados logrando un buen avance de la voladura evitando los tacos después de la voladura.

La investigación es importante porque permitió la reducción en el consumo de explosivos generando un efecto positivo en la reducción de costos en perforación y voladura, así mismo se aplicó la estadística descriptiva en el procesamiento de datos, de tal manera se recurrirá a la revisión bibliográfica de diferentes repositorios.

#### <span id="page-16-1"></span><span id="page-16-0"></span>**1.5. OBJETIVOS DE LA INVESTIGACIÓN**

#### **1.5.1. Objetivo general**

Reducir los costos operacionales de perforación y voladura mediante el método rompe boca en la rampa Andalucía de la empresa administradora Chungar S.A.C. – 2021.

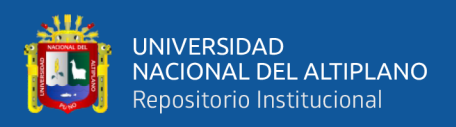

## <span id="page-17-0"></span>**1.5.2. Objetivos específicos**

Reducir los costos en perforación mediante un nuevo diseño de arranque en la Rampa Andalucía de la Empresa Administradora Chungar S.A.C. -2021.

Reducir los costos en voladura mediante un nuevo diseño de arranque en

la Rampa Andalucía de la Empresa Administradora Chungar S.A.C. -2021.

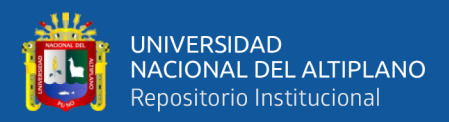

# **CAPÍTULO II**

# **REVISIÓN DE LITERATURA**

#### <span id="page-18-2"></span><span id="page-18-1"></span><span id="page-18-0"></span>**2.1. ANTECEDENTES DE LA INVESTIGACIÓN**

Barzola (2019) manifiesta que al optimizar los estándares de perforación y voladura, el costo unitario total de mina se logró reducir a 871,93 S/.m a 756,31 S/.m esto quiere decir una minimización del 13,26 %. El arranque cilíndrico fue implementado en el rediseño de malla de perforación con 03 taladros de alivio de 64mm de diámetro y 03 taladros de 38 mm de diámetro para realizar el carguío correspondiente, este arranque permitió generar una cara libre óptima para la voladura del frente. Por otra parte, la reducción del costo en el consumo de explosivo fue de S/ 27196 a S/ 216,04 y de forma similar afecto en reducir el factor de carga de 1,94  $\text{Kg/m}^3$ a 1,79 Kg/m<sup>3</sup> gracias a la implementación del rediseño de malla de perforación.

Gago (2019) manifiesta que la disminución del número de taladros en las nuevas mallas de perforación influye positivamente en la reducción de costos, ya que al tener menos taladros se realiza menos perforación, se emplea menos explosivos y por lo tanto menos horas hombre tanto en perforación como a la hora del carguío. Realizando la comparación con la malla de perforación anterior de 4,00 m x 4,00 m, la reducción del número de taladros perforados de 43 a 38 y de forma similar la minimización de factor de carga de 2.21 kg/m3 a 2.00 kg/m3, se tuvo como resultado una reducción de 232.68 US\$/m a 218,88 US\$/m del costo por metro avanzado, de forma similar ocurre al aplicar la reducción de taladros perforados de 28 a 27 en la malla anterior de 3,00 m x 3,00 m afectando directamente en la disminución del factor de carga de 2,64 kg/m3 a 2,54 kg/m3 teniendo al final una reducción en el costo por metro avanzado siendo de 170,53 US\$/m a 170,00 US\$/m.

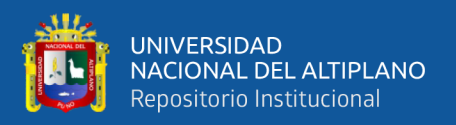

Morales (2019) Señala que con la utilización del modelo matemático HOLMBERG se pudo determinación del diseño de la malla de perforación y la carga explosiva adecuada, se ha reducido los costos en la ejecución del inclinado -180 de Valeria Norte de la empresa minera Vicus SAC de US\$ 352,35 a US\$ 246,53. El adecuado rediseño de la malla de perforación minimizó los costos en perforación de US\$ 91,61 a US\$ 79,17. Esto quiere decir que se estandarizó las dimensiones del burden y espaciamiento en la malla del inclinado -180 de Valeria Norte en la empresa minera Vicus. Así mismo la reducción en el costo de voladura fue de US\$ 246,23 a US\$ 178,32 gracias a un correcto cálculo de la carga explosiva.

Alcos (2019) menciona que con el nuevo diseño de malla de perforación y la selección de la carga explosiva adecuada se logra la reducción de 26.98\$/ml por cada disparo, ya que anteriormente el costo fue de 491.80 US\$/ml y con el nuevo diseño de malla de perforación se obtiene 464.82 US\$/ml.

Quispe (2018) señala que se tenía anteriormente un costo total por disparo de 491,80 US\$/ml y con el nuevo diseño de malla de perforación se obtiene 464,82 US\$/ml, con una reducción de costo por disparo de 26,98 US\$/ml. El ahorró de una cantidad de explosivos fue según la distribución adecuada de taladros en el Crucero 340 NW.

Rojas & Flores (2017) concluyen que mejorando el diseño de la malla de perforación con un taladro de alivio de mayor diámetro de 38mm a 55mm, se ha reducido los costos en los meses agosto, setiembre y octubre del 2016 de S/. 70128,265 a s/. 61168,27, logrando una minimización de costo mensual de S/ 8959,995, en el desarrollo del Crucero 520 de la U.E.A. Capitana - Corporación Laces S.A.C. Minería y Construcción - Caravelí – Arequipa. El costo de perforación y voladura por metro lineal

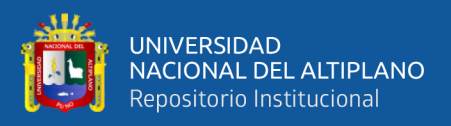

de avance se minimizó de S/ 609,811 a S/ 531,898, logrando una cantidad de minimización de costos en un 12.78%.

Gómez (2017) llega a la conclusión que para disminuir los costos de perforación voladura se propone un plan de mejora en perforación es: paralelismo y simetría de los taladros, control de la longitud de perforación, diseño de la malla de perforación según el RMR hallado. Anteriormente el costo de explotación fue de 17,67 \$/m³ y con la optimización fue de 13,99 \$/m³, generando un ahorro de 3,88 \$/m³.

Ayamamani (2016) manifiesta que la prioridad de esta investigación es mejorar el diseño de malla de perforación y voladura que tenga incidencia en los costos unitarios de operación en Balcón III de la Corporación Minera Ananea S. A.; cuyo resultado obtenido es 3,58 US\$/TM, menor al costo antes de la investigación que es de 14,34 y 3,58 US\$/TM. Así mismo el diseño de malla de perforación optimizada se minimizó en 5 taladros de 5 pies, los costos unitarios en mina se lograron incrementar de 4,86 US\$/m, esto quiere decir que la nueva malla de perforación es favorable en la Gal. 325 de Balcón III de la Corporación Minera Ananea Sociedad Anónima.

Abanto & Vasquez (2016) señalan que se consiguió incrementar el rendimiento de la broca de 45mm sandvick en la perforación en equipos jumbos en 42,5 %, esto quiere decir de 181 m/broca que se tuvo a inicio, se logró un rendimiento de 258 m/broca, logrando un 29% más de su vida útil (de 200m/broca), así mismo se mejoró el rendimiento de rimadora de 102mm sandvick en la perforación con equipos jumbos en 53%, es decir de 172 m/rimadora que se tuvo a inicio, se logró un rendimiento de 263 m/broca, llegando al 31.5% más de su vida útil (de 200m/broca) de forma similar se minimizó el costo de perforación en 4% equivalente a 6.4\$/m, de 162.5\$/m a 156\$/m en promedio generando un ahorro en 03 meses de 6770.2\$, así mismo se minimizó el costo

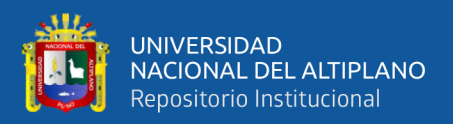

de voladura en 9.6%, de 106.7\$/m a 96.54\$/m en promedio resultand un ahorro en 03 meses de 11137,7 \$/tres meses; que fue un ahorro muy positivo.

Correa & Iparraguirre (2016) manifiestan que con el rediseño de malla de perforación presentado, el costo global por metro de avance es de 290 260,8 \$/año; llegando a la conclusión que la optimización genera un ahorro de 50 666,4 \$/año y aque sin la optimización de malla, el costo total por metro de avance se mantendría en 340 927,2 \$/año; en lo planificado en las 04 labores de evaluación, así mismo el rediseño de malla de perforación y voladura en avance lineal resulta 3,34 m., al comparar con el avance anterior de 2,92 m; llegando a la conclusión que la eficiencia ha incrementado en 10 %, por otra parte no es importante aplicar gran cantidad de explosivo para lograr un avance mejor con un factor de carga de 49,55 kg/m el avance llegó a 2,92 m; hoy con un factor de carga 37,04 kg/m el avance es 3,34

Garrido (2015) señala que, a través de la optimización de los estándares de las operaciones unitarias de Perforación y voladura, se llegó a la minimización del Costo unitario global de Mina en 4,19 US\$/TMS esto quiere decir una minimización del 18.50% en comparación con lo anterior. Representando esto una disminución en costos de operación de Mina de 3'771,000.00 US\$ anualmente.

Chipana (2015) manifiesta que con la determinación del diseño de la malla de perforación y la carga explosiva adecuada, se ha reducido los costos en la ejecución de la Galería Progreso de US\$ 294,9 a US\$ 235,64. Por otra parte con el rediseño de malla de perforación, se ha disminuido los costos de perforación de US\$ 98,48 a US\$ 87,25. Llegando a la estandarización de las dimensiones del espaciamiento y del burden en la Gal. Progreso de la empresa contratista minera Cavilquis, así mismo con la distribución

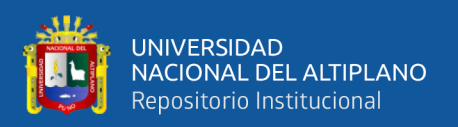

de la carga explosiva se ha rebajado los costos de voladura de US\$ 196,42 a US\$ 148,39

Según Pacahuala (2015) señala que el cambio de 6 pies a 8 pies, en la actividad de perforación y voladura tuvo un impacto positivo en la reducción de 348 a 311 US\$/ML en frente de avance. Con los nuevos estándares implementados se logró reducir el 10%, al comparar los costos unitarios de perforación y voladura, cantidad muy importante que permitirá a la empresa incrementar sus ahorros para gastos de capital.

Jáuregui (2009) concluye que, a través de la optimización de los estándares de las operaciones unitarias de Perforación y voladura, se logró la reducción del Costo unitario total de Mina en 1.51 \$/TM es decir una reducción del 7% en comparación con lo que se venía obteniendo. Representando esto una reducción en costos operativos de Mina de 1 359 000 \$ al año.

## <span id="page-22-0"></span>**2.2. MARCO TEÓRICO**

#### <span id="page-22-1"></span>**2.2.1. Costos**

Basurto (2013) manifiesta que es considerado como el esfuerzo económico que se realiza para lograr un objetivo, los rubros son diferentes como: sueldos, materiales, servicios, etc.

#### - **Costos fijos**

Durant (2017) manifiesta que son los que permanecen y no se pueden manipular independientemente de los incrementos o disminuciones de la producción. Ejemplo: la remuneración del personal, tributaciones, alquileres, derecho de vigencia, etc.

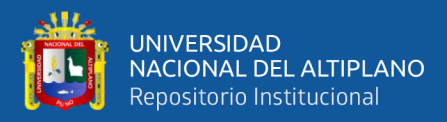

#### - **Costos variables**

Durant (2017) señala que son los costos que varían proporcionalmente a los diferentes cambios que se experimenta en los volúmenes de la producción. ejemplo: insumos, materiales, combustibles, etc.

#### - **Costos directos**

Durant (2017) manifiesta que entiendo como los gastos que se destinan directamente con una producción o servicio. Ejemplo: insumos, salarios de obreros directos a la producción, etc.

#### - **Costos indirectos**

Durant (2017) señala que entiende a los gastos que no se destinan directamente y no se identifican con una producción o servicio. Ejemplo: reparación, mantenimiento, etc.

#### <span id="page-23-0"></span>**2.2.2. Estructura de costos en una empresa minera**

El costo de operación de una empresa minera está constituido por la siguiente estructura de costos:

- a) Costos de gestión geológica,
- b) Costos de minado
- c) Costos de procesamiento
- d) Costos de servicios generales y administrativos
- e) Costos de sostenibilidad o seguridad, calidad y medio ambiente
- f) Costos legales.

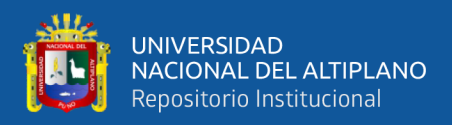

#### <span id="page-24-0"></span>**2.2.3. Perforación de taladros en la rampa**

La perforación se considera la primera actividad en la preparación de una voladura de rocas en minería subterránea, su objetivo es realizar agujeros de forma cilíndrica con la finalidad de alojar explosivo y sus accesorios para iniciar la voladura. Por otra parte, (IGME, 1969) señala que en la perforación de avance es necesario abrir un agujero inicial o taladro de alivio donde saldrá el resto de la roca fragmentada por las demás cargas, en la perforación mecanizada se emplea un jumbo de uno o varios brazos.

#### <span id="page-24-2"></span>**Figura 1**

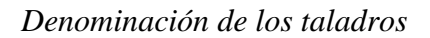

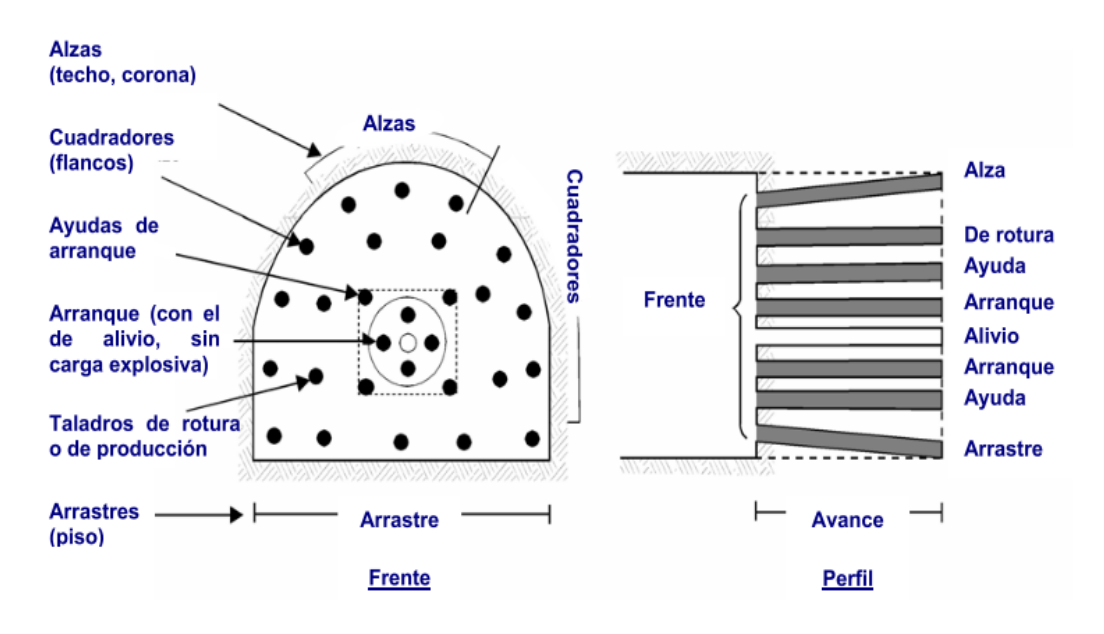

Nota: figura obtenida del manual (EXSA, n.d.)

#### <span id="page-24-1"></span>**2.2.4. Fallas durante la perforación en la rampa**

Según (EXSA, n.d.) Algunas fallas que se detectaron durante la

perforación se puede mencionar de la siguiente manera.

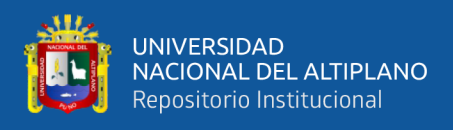

### - **En arranque**

Una falla es considerada el diámetro y/o la cantidad de taladros de alivio.

#### <span id="page-25-0"></span>**Figura 2**

*Paralelismo de los taladros en el arranque*

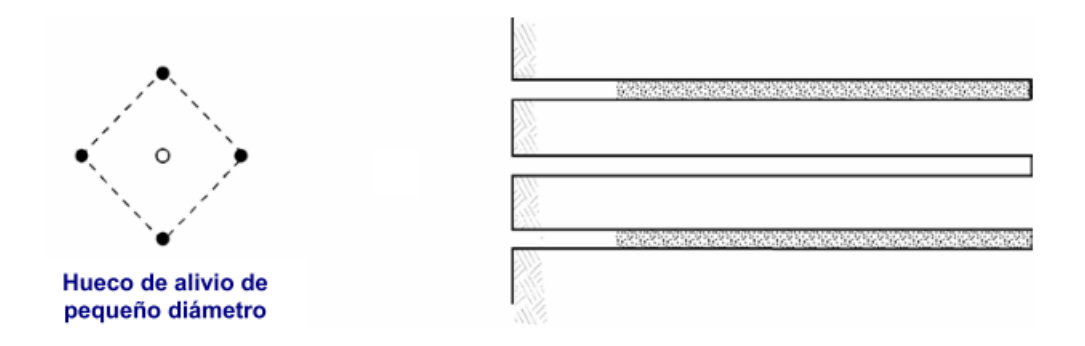

Nota: figura obtenida del manual (EXSA, n.d.)

#### - **En el paralelismo**

Se refiere al paralelismo de los taladros donde debe mantenerse el burden y el espaciamiento en toda la longitud de los taladros.

#### <span id="page-25-1"></span>**Figura 3**

#### *Ejemplos de taladros no paralelos*

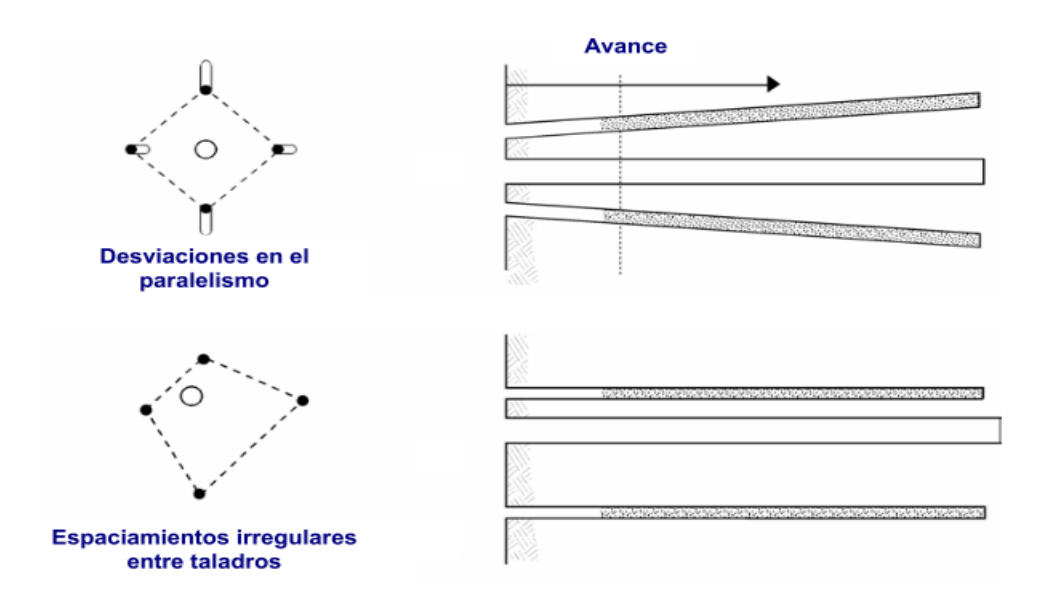

Nota: figura obtenida del manual (EXSA, n.d.), errores de perforación en el arranque

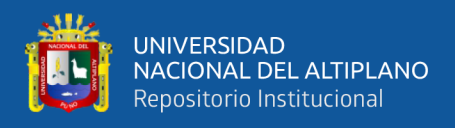

#### - **Longitud de los taladros**

La longitud tiene una influencia muy significativa en especial las longitudes

de los taladros de alivio ya que dependerá el avance de todo el frente.

#### <span id="page-26-0"></span>**Figura 4**

*Diferencia en la longitud de taladros perforados*

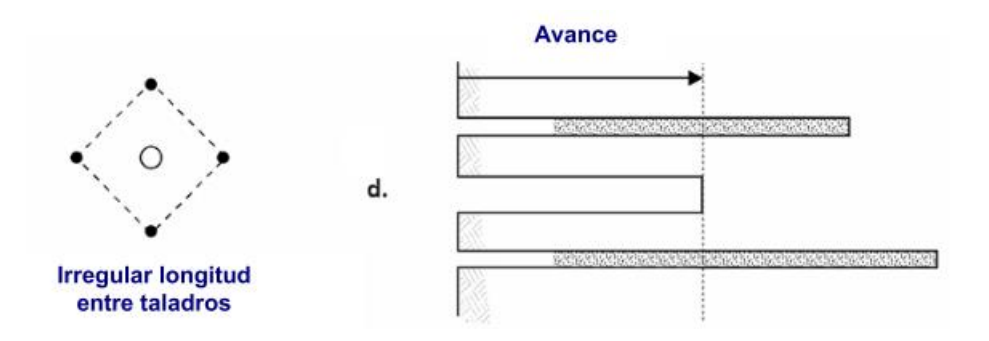

Nota: figura obtenida del manual (EXSA, n.d.)

### - **Intercepción de taladros**

La intercepción de taladros afecta directamente a la distribución de la carga explosiva en todo el frente a realizar la voladura.

#### <span id="page-26-1"></span>**Figura 5**

*Sobre carga explosiva en el arranque*

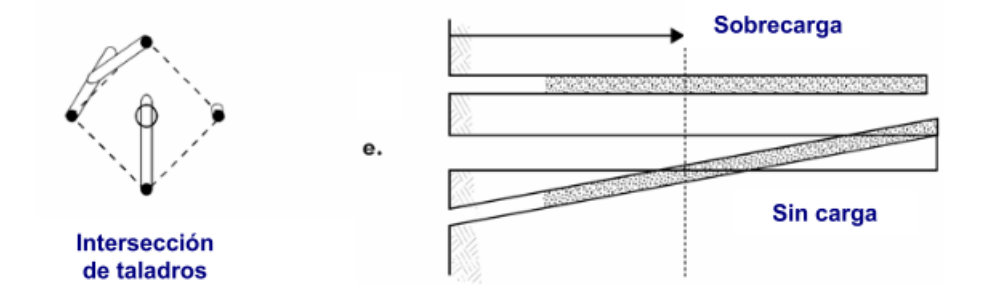

cc desviación de los taladros

#### - **Mayor cantidad de taladros y la sobrecarga**

La cantidad de taladros en exceso afecta a una sobre carga explosiva y genera inestabilidad del macizo rocoso.

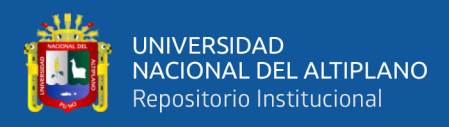

#### <span id="page-27-1"></span>*Exceso de explosivo en el taladro*

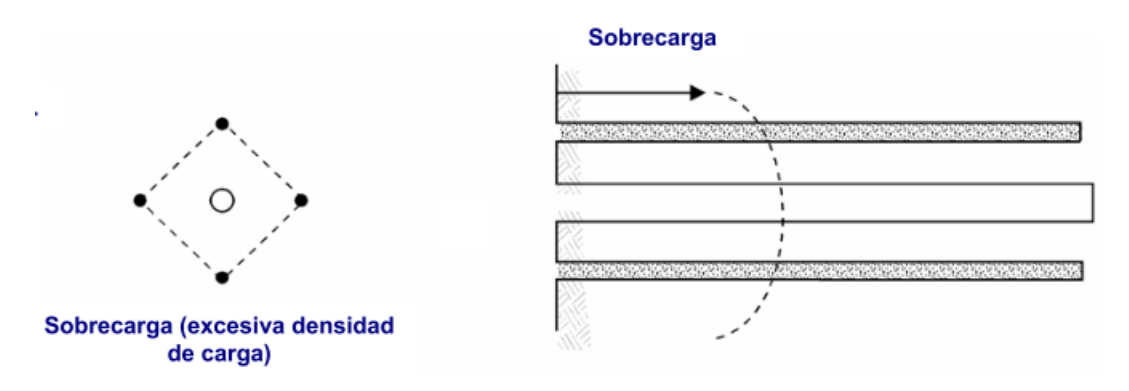

Nota: figura obtenida del manual (EXSA, n.d.), taladros con carga explosiva toda la longitud.

#### <span id="page-27-0"></span>**2.2.5. Cara libre**

Es muy importante para la formación y retorno de las ondas de tensión reflejadas que provoquen la fragmentación, en caso de que la cara libre sea deficiente o no existe la cara libre las ondas de compresión viajarán libremente sin reflejarse como una onda sísmica.

#### <span id="page-27-2"></span>**Figura 7**

*Cara libre en un frente de avance lineal*

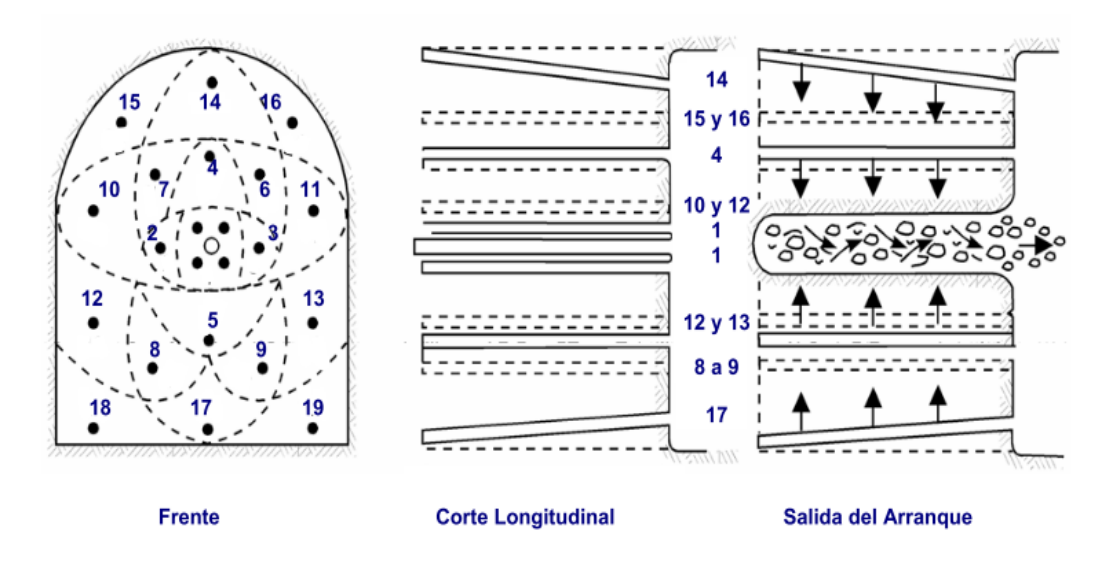

Nota: figura obtenida del manual (EXSA, n.d.), secuencia de salida en una voladura

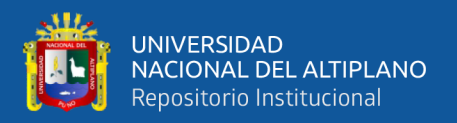

#### <span id="page-28-0"></span>**2.2.6. Tipos de arranque cara libre**

(IGME, 1969) señala que el arranque es la primera cara libre que tiene influencia significativa para el resto de la voladura de los taladros en el frente de avance.

#### - **Arranque cilíndrico**

Es el tipo de arranque que se utiliza con mayor frecuencia en la voladura de galerías o labores de avance lineal de diferentes secciones.

#### <span id="page-28-1"></span>**Figura 8**

*Arranque de cuatro secciones*

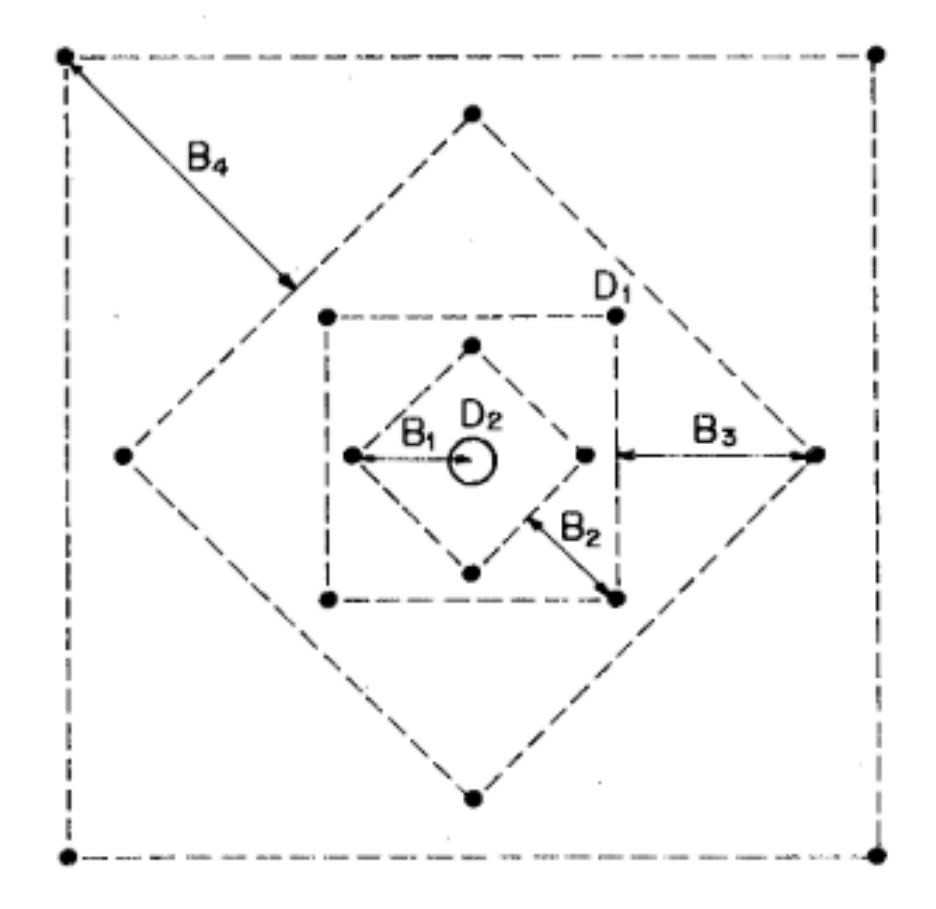

<span id="page-28-2"></span>Nota: figura obtenida de (IGME, 1969), burden de los taladros

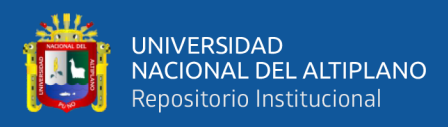

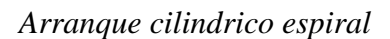

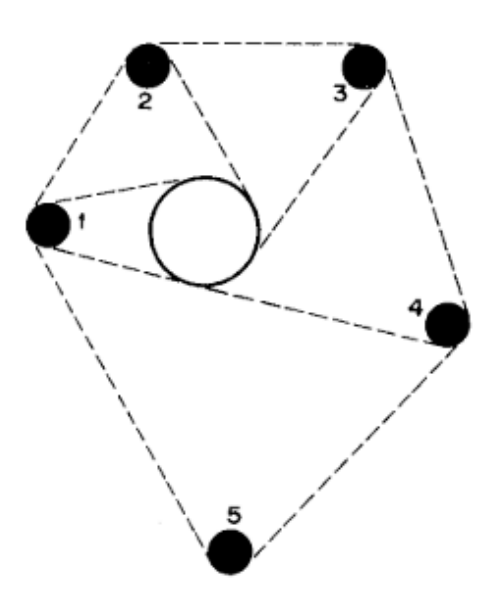

Nota: figura obtenida de (IGME, 1969), secuencia de salida de los taladros en el arranque.

# <span id="page-29-0"></span>**Figura 10**

*Arranque de doble espiral*

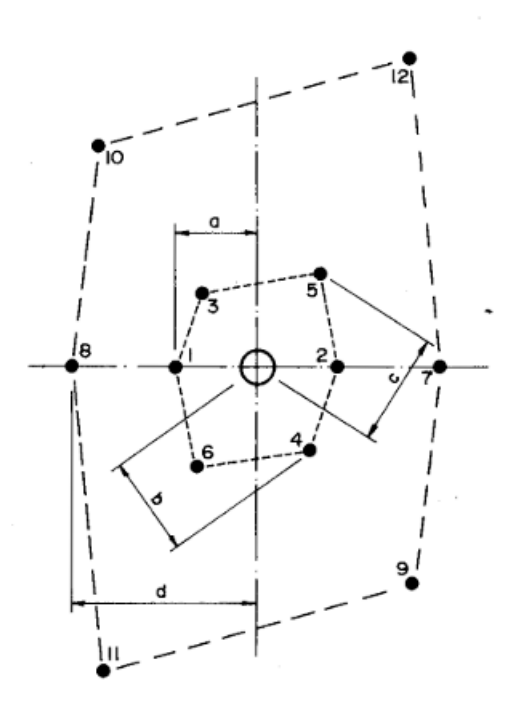

Nota: figura obtenida (IGME, 1969)

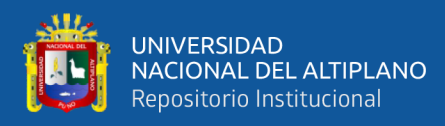

<span id="page-30-0"></span>*Arranque coromant*

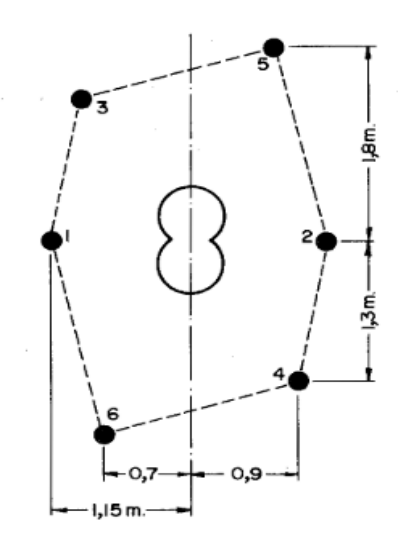

Nota: figura obtenida de (IGME, 1969)

#### - **Arranque corte quemado**

En estos arranques todos los taladros se perforan paralelos y con el mismo taladro, algunos se cargan con explosivos y otros se dejan vacios, al ser tan elevada la concentración de la carga explosiva la roca fragmentada se sinteriza en la parte profunda del arranque, dando condiciones óptimas para la salida del frente como ocurre en el arranque cilindrico.

#### <span id="page-30-1"></span>**Figura 12**

*Ejemplos de cortes quemados*

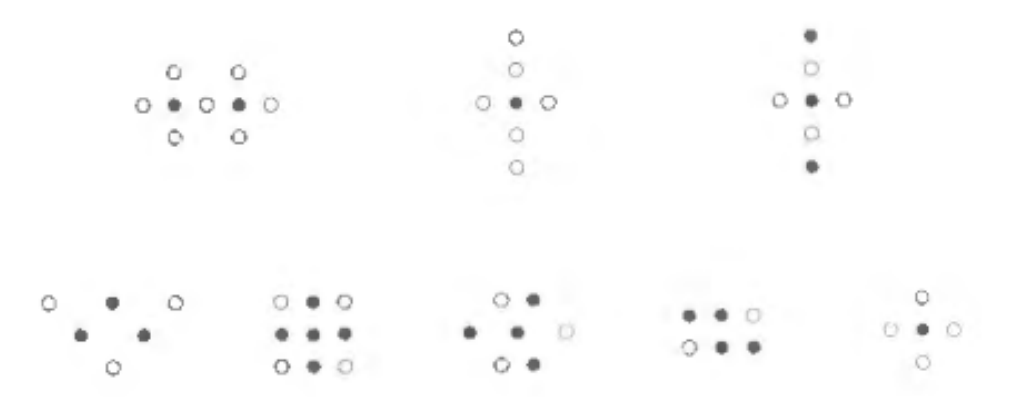

Nota: figura obtenida de (IGME, 1969), tipos de arranque

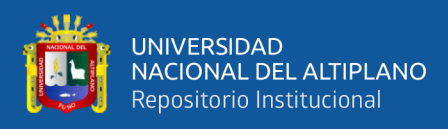

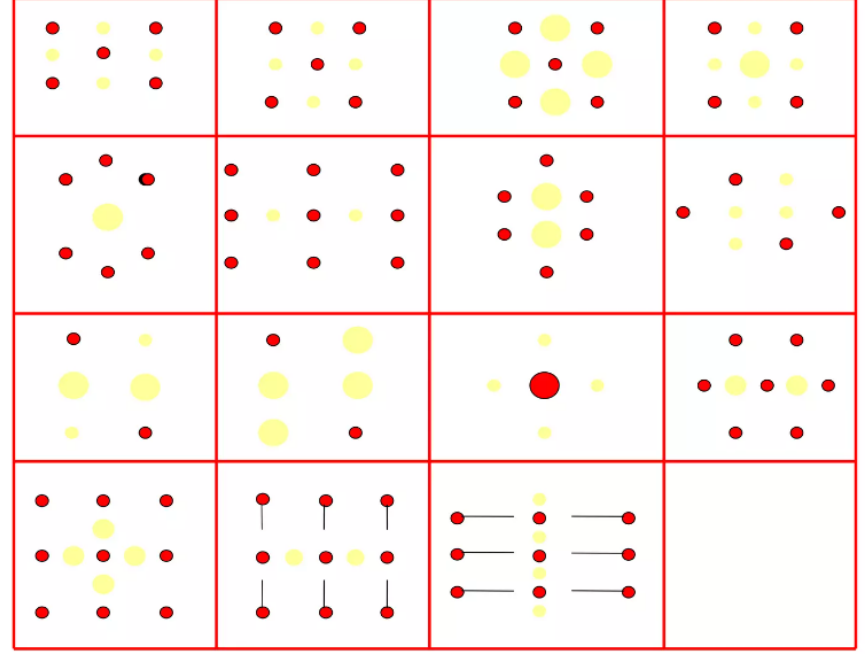

<span id="page-31-0"></span>*Tipos de corte quemado mecanizado y convencional.*

Nota: mallas de perforación obtenido de (IGME, 1969)

#### - **Arranque en crater**

Este tipo de arranque fue desarrollado inicialmente por Hino en Japon,

donde se aprovechó el efecto del crater.

## <span id="page-31-1"></span>**Figura 14**

*Doble arranque crater usando taladros centrales de 200 mm*

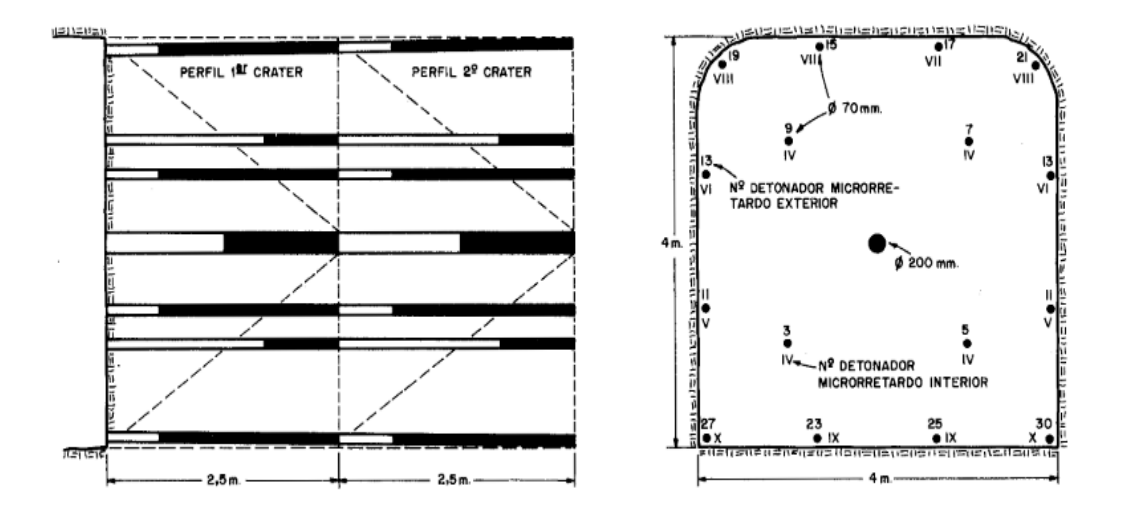

Nota: secuencia de arranque formando el crater, obtenido de (IGME, 1969)

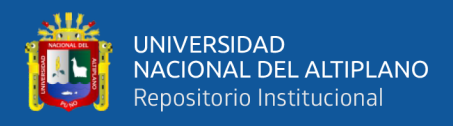

#### - **Arranque en ángulo**

Este tipo de arranques es menos utilizado, ya que implica una complicada actividad durante la perforación de los taladros, la única ventaja que presenta es el menor consumo de explosivos por su mejor aprovechamiento de la superficie del frente, entre los más conocidos podemos mencionar los siguientes:

## <span id="page-32-0"></span>**Figura 15**

*Voladura en un corte en cuña o V*

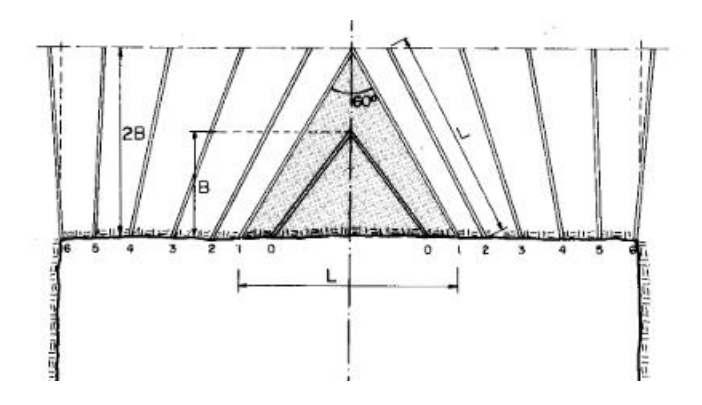

Nota: figura obtenide de (IGME, 1969)

#### <span id="page-32-1"></span>**Figura 16**

*Voladura corte en abanico*

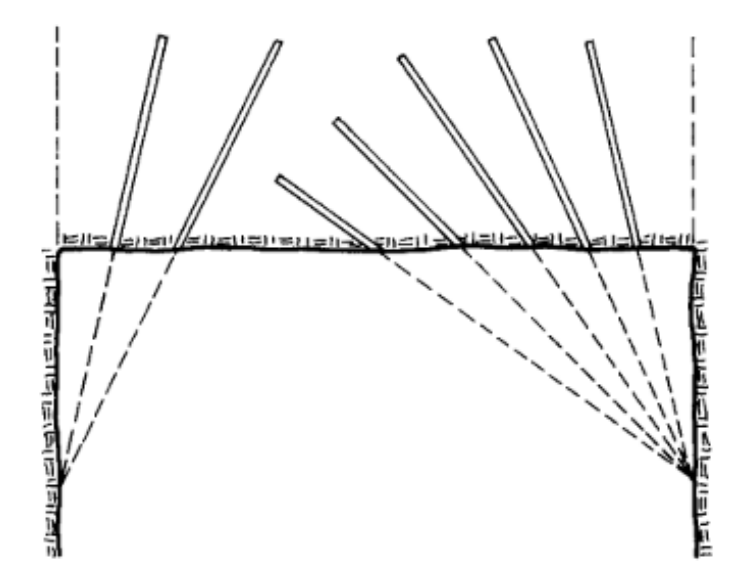

Nota: figura obtenida de (IGME, 1969)

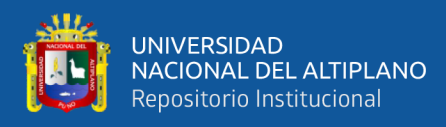

<span id="page-33-1"></span>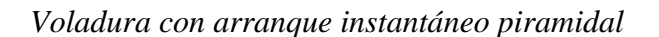

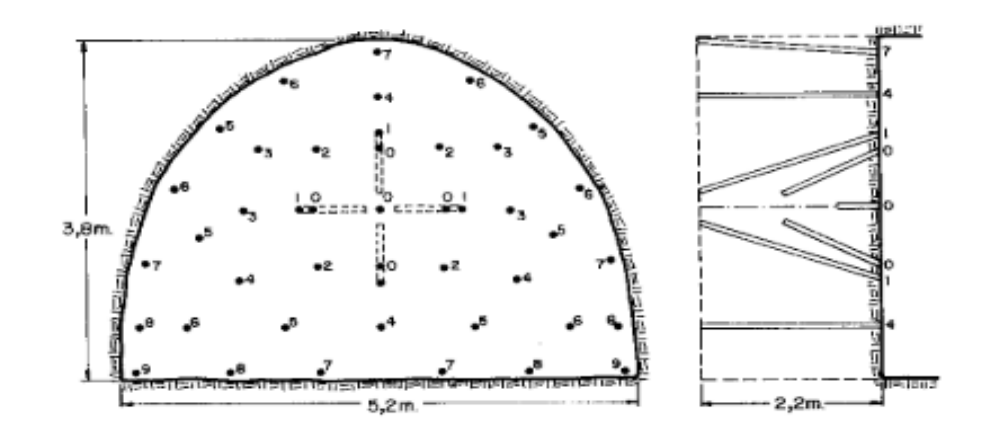

Nota: figura obtenida de (IGME, 1969)

### <span id="page-33-0"></span>**2.2.7. Voladura en una rampa**

(EXSA, n.d.) Para la eficiencia de una voladura es necesario la selección adecuada del explosivo ya que depende del criterio y experiencia, la mala selección del explosivo genera deficiencias en la calidad del trabajo.

## <span id="page-33-2"></span>**Figura 18**

*Arranque por corte quemado con dos taladros de alivio*

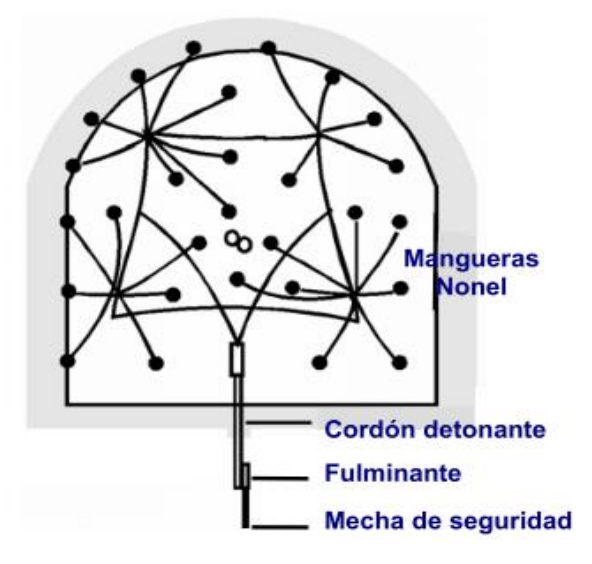

Nota: figura obtenida de (EXSA, n.d.)

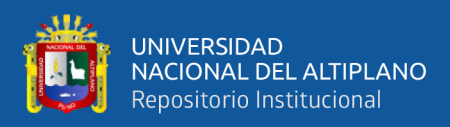

#### <span id="page-34-0"></span>**2.2.8. Métodos rompe boca**

El método rompe boca se caracteriza ya que el taladro central es el que detona primero ampliando la cara libre y es reforzado por los taladros del arranque asegurando un arranque eficiente, este método es recomendable aplicar en una roca buena a muy buena.

#### <span id="page-34-1"></span>**Figura 19**

*Método rompe boca*

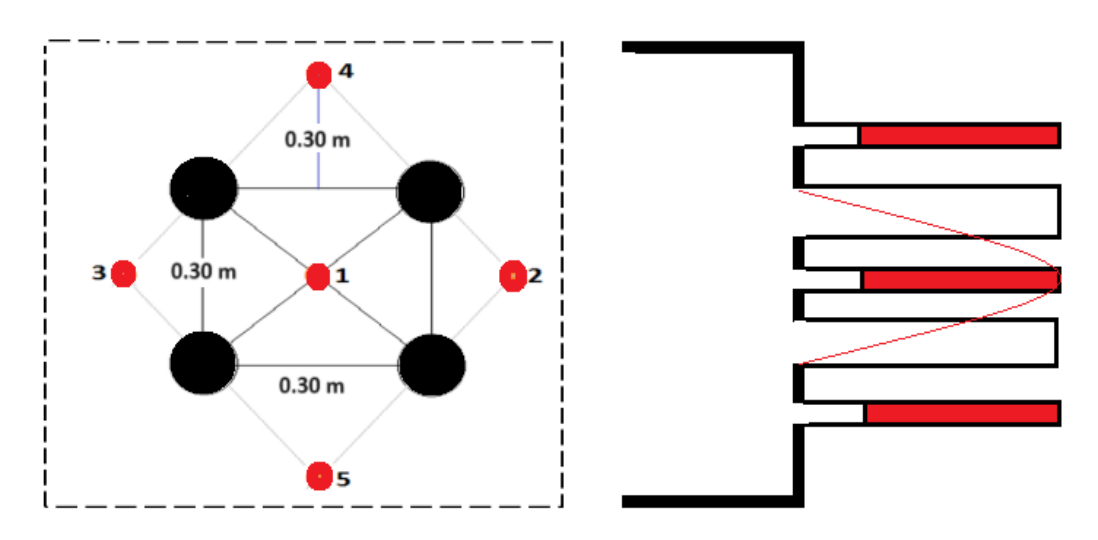

Nota: se evidencia la malla de perforación para aplicar el método rompe boca en la empresa administradora Chungar

El método rompe boca es la forma de carguío y la secuencia de voladura de los taladros de un arranque cilíndrico.

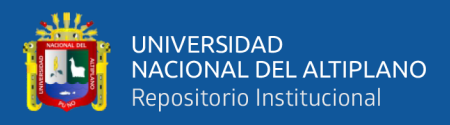

Arranques cilíndricos

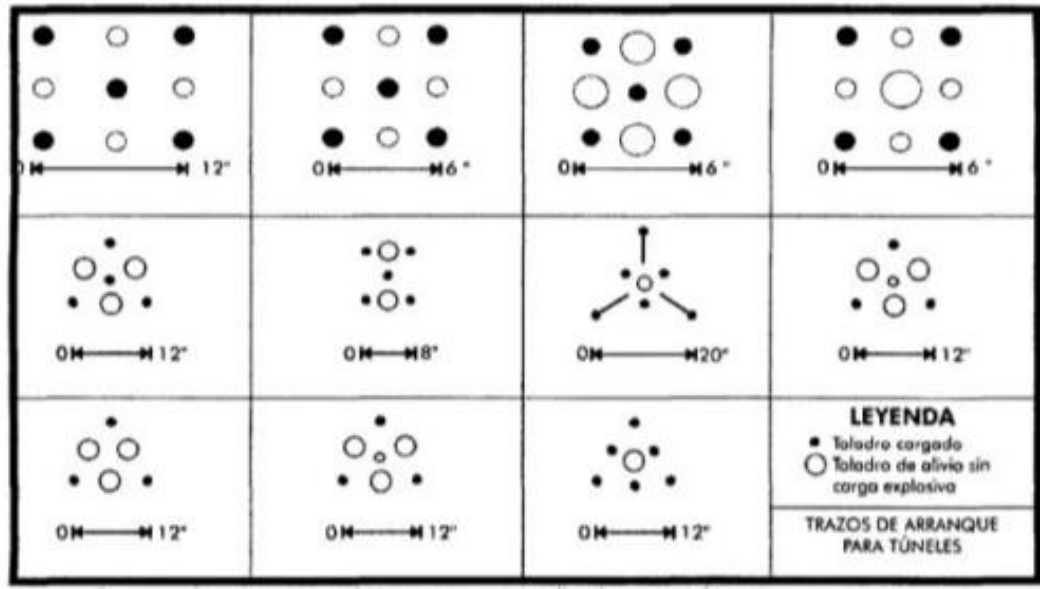

Nota: figura obtenida del manual (EXSA, n.d.)

#### <span id="page-35-1"></span><span id="page-35-0"></span>**2.3. MARCO CONCEPTUAL**

#### **2.3.1. Reducción de costos**

La reducción de costos consiste en bajar los costos operacionales respecto al costo actual de un servicio.

#### <span id="page-35-2"></span>**2.3.2. Perforación en una rampa**

Es el proceso de ejecución de taladros o agujeros de forma cilíndrica según la malla de perforación, para almacenar o depositar una cantidad de explosivo.

#### <span id="page-35-3"></span>**2.3.3. Voladura en una rampa**

Es el proceso de fragmentación de roca según la sección que se haya realizado en la perforación, gracias a la liberación de los gases de explosivos utilizados.

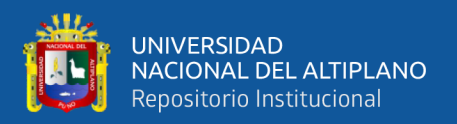

#### <span id="page-36-0"></span>**2.3.4. Método rompe boca**

El método rompe boca se caracteriza por que inicialmente tiene que detonar un taladro central fragmentando la roca y ampliando la cara libre del arranque.

#### <span id="page-36-1"></span>**2.3.5. Rampa**

Es una labor en minería subterránea, que se realiza en un terreno estéril ya sea de forma negativa o positiva con la finalidad de acceso y que circulen los equipos pesados de acarreo.

#### <span id="page-36-2"></span>**2.3.6. Disparo**

Se define al proceso de hacer la detonación de todos los taladros en un frente de avance lineal, generalmente realizada en un turno o guardia.

#### <span id="page-36-3"></span>**2.3.7. Minería**

Es una actividad de la industria que se dedica a la extracción de los yacimientos de minerales metálicos y no metálicos.

#### <span id="page-36-4"></span>**2.3.8. Arranque**

Se denomina a los primeros taladros que son detonados alrededor del taladro de alivio o vacío, específicamente en una labor de avance lineal.

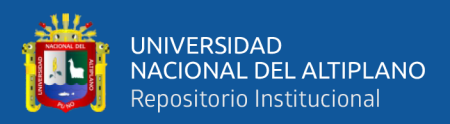

# **CAPÍTULO III**

# <span id="page-37-1"></span> **MATERIALES Y MÉTODOS**

# <span id="page-37-2"></span><span id="page-37-0"></span>**3.1. UBICACIÓN GEOGRÁFICA DEL ESTUDIO**

El trabajo de investigación se realizó en la unidad minera Animón que está ubicada en el distrito de Huayllay, provincia de Cerro de Pasco y departamento de Pasco aproximadamente a una altitud de 4340 m.s.n.m.

Las coordenadas UTM son las siguientes.

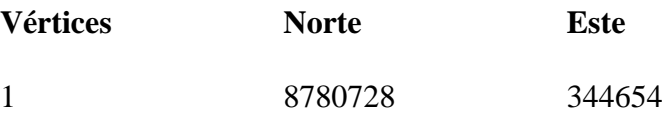

#### <span id="page-37-3"></span>**3.1.1 Accesibilidad**

Para poder acceder a la unidad minera Animón desde la ciudad de Puno es siguiendo la siguiente ruta.

#### <span id="page-37-5"></span>**Tabla 1**

#### *Acceso a la unidad minera Animón*

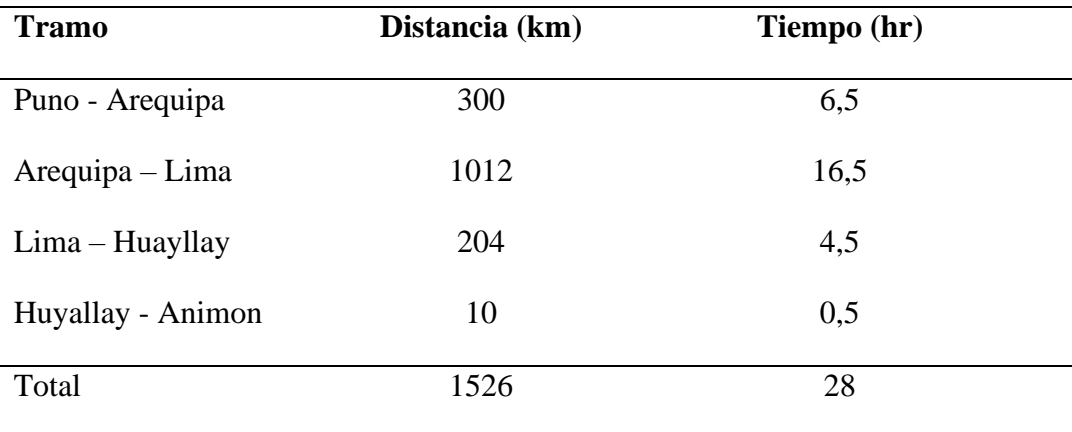

# <span id="page-37-4"></span>**3.2. PERIODO DE DURACIÓN DEL ESTUDIO**

El estudio de investigación se realizó en el segundo trimestre del año 2022, en los meses de abril, mayo y junio.

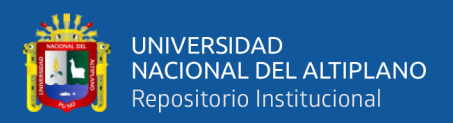

#### <span id="page-38-0"></span>**3.3. PROCEDENCIA DEL MATERIAL UTILIZADO**

El material que se utilizó para la presente investigación fue de la Unidad Minera Animón, ya que se designó la rampa Andalucía como la labor para la ejecutar la investigación.

## <span id="page-38-2"></span><span id="page-38-1"></span>**3.4. POBLACIÓN Y MUESTRA DEL ESTUDIO**

#### **3.4.1. Población**

La población de estudio está conformada por tres rampas que tienen la misma sección 4.0 x 4.5 m, que se encuentran en avance y en diferentes niveles. Así mismo Hernandez et al. (2014) lo considera a la población como un conjunto de todos los casos que concuerdan con una serie de especificaciones o características.

#### <span id="page-38-3"></span>**3.4.2. Muestra**

En la investigación se consideró como muestra de estudio a la rampa Andalucia que tiene una sección de 4.0 x 4.5 m previa autorización de la empresa. De forma similar Hernandez et al. (2014) señala que la muestra es un sub grupo de la población donde se recogen datos y deben ser representativos de la población de estudio.

#### <span id="page-38-4"></span>**3.4.3. Muestreo**

El muestreo que se aplicó en la selección de la muestra fue de tipo no probabilístico según a la conveniencia del investigador y según a la autorización de la empresa.

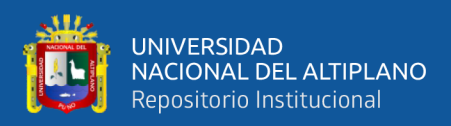

## <span id="page-39-0"></span>**3.5 DISEÑO ESTADÍSTICO Y METODOLÓGICO**

#### <span id="page-39-1"></span>**3.5.1. Enfoque de investigación**

El trabajo de investigación presenta un enfoque cuantitativo ya que los datos que se recolectan de la rampa Andalucia se pueden cuantificar.

#### <span id="page-39-2"></span>**3.5.2. Tipo de investigación**

El trabajo de investigación es de tipo experimental ya que se realizó manipulación de la variable independiente.

#### <span id="page-39-3"></span>**3.5.3. Diseño de investigación**

El trabajo de investigación presenta un diseño pre experimental, longitudinal – comparativo, ya que se realizó las mediciones en una sola labor rampa Andalucia, sin realizar comparaciones con otras labores, una medición antes de modificar el arranque con el rompe boca y otra medición después de aplicar el arranque con el rompe boca.

- GE1 -------------------- X -------------------------GE2
- GE1 grupo experimental (pre test)
- X tratamiento
- GE2 grupo experimental (pos test)

#### <span id="page-39-4"></span>**3.6. PROCEDIMIENTO**

Para lograr los objetivos de investigación se tuvo que seguir la siguiente secuencia.

- Se recolecto datos de perforación y voladura antes de aplicar el método rompe boca.
- Se analizó ya sea en lo que corresponde a perforación y voladura

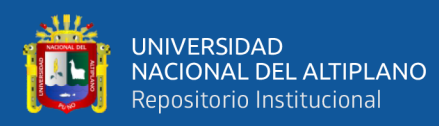

- − Se implementó el método rompe boca en la rampa Andalucia
- Se analizó los reportes una vez implementados el método rompe boca.
- Se realizó las comparaciones respectivas entre el antes y después referente a los costos operativos en perforación y voladura.
- Se validó los resultados mediante una prueba estadística.

## <span id="page-40-0"></span>**3.7 VARIABLES**

#### <span id="page-40-1"></span>**3.7.1. Variable independiente**

Método rompe boca en la rampa Andalucia.

#### <span id="page-40-2"></span>**3.7.2. Variable dependiente**

Costo de perforación y voladura en la rampa Andalucia.

#### <span id="page-40-3"></span>**Tabla 2**

*Operacionalización de variables*

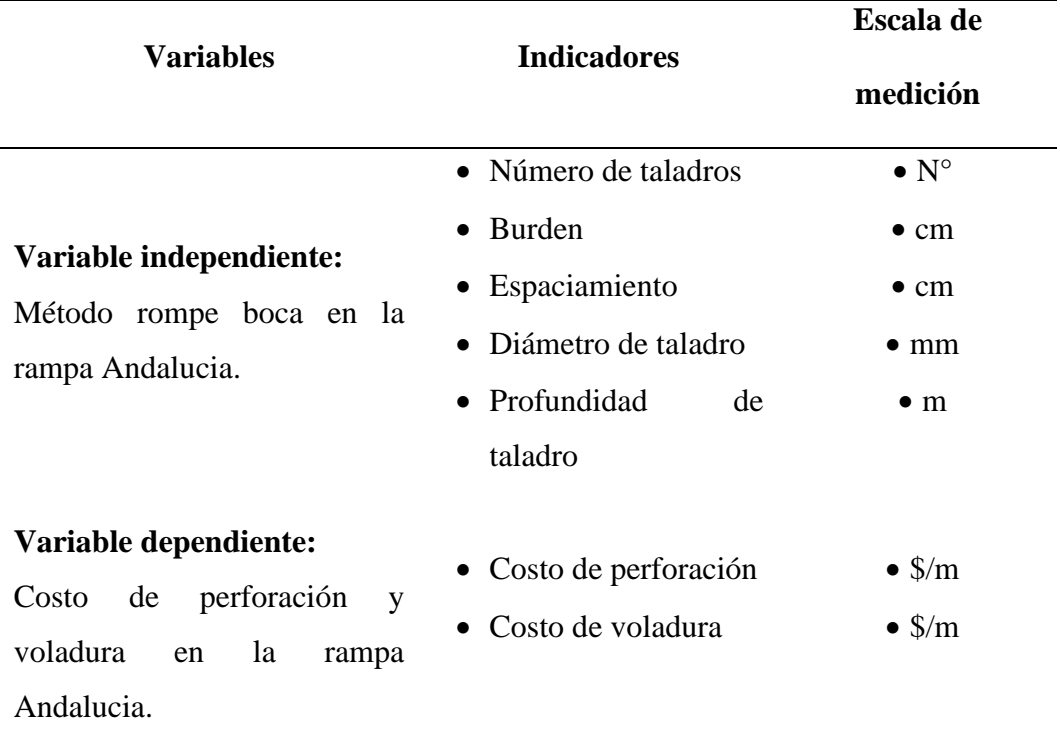

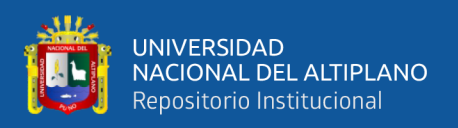

## <span id="page-41-0"></span>**3.8. ANÁLISIS DE DATOS**

Para el análisis de los datos se tuvo que recoger y almacenar en Excel y procesado en el software estadístico SPSS V-25.

## <span id="page-41-1"></span>**3.9. PRUEBA DE HIPÓTESIS**

Los resultados son necesarios validar para lo cual se tuvo que recurrir a la prueba de la hipótesis mediante el estadístico t de student, donde:

- **Hipótesis nula (H0**): El método rompe boca no reduce los costos operacionales en perforación y voladura en la rampa Andalucia de la empresa Administradora Chungar S.A.C.
- **Hipótesis alterna (Hi**): El método rompe boca reduce los costos operacionales en perforación y voladura en la rampa Andalucia de la empresa Administradora Chungar S.A.C.

## - **Nivel de significancia**

Valor de Alpha  $= 5\%$ 

Intervalo de confianza al 95%

Pueba estadística  $=$  t de student

- **Criterio de decisión**

Si (p-value) < Alpha  $\Rightarrow$  se rechaza la H<sub>0</sub>

 $Si$  (p-value) > Alpha => se acepta la  $H_i$ 

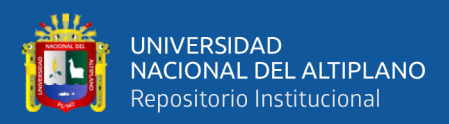

# **CAPÍTULO IV**

# <span id="page-42-1"></span>**RESULTADOS Y DISCUCIÓN**

# <span id="page-42-2"></span><span id="page-42-0"></span>**4.1. ANÁLISIS DE RESULTADOS**

## <span id="page-42-3"></span>**4.1.1. Reducción de costos de perforación mediante un diseño de arranque**

Para este objetivo se analizó la malla anterior para poder implementar el cambio respectivo en el arranque, la malla de perforación y su leyenda podemos visualizar en el anexo 2 y anexo 3.

## <span id="page-42-4"></span>**Figura 21**

*Malla de perforación con arranque anterior*

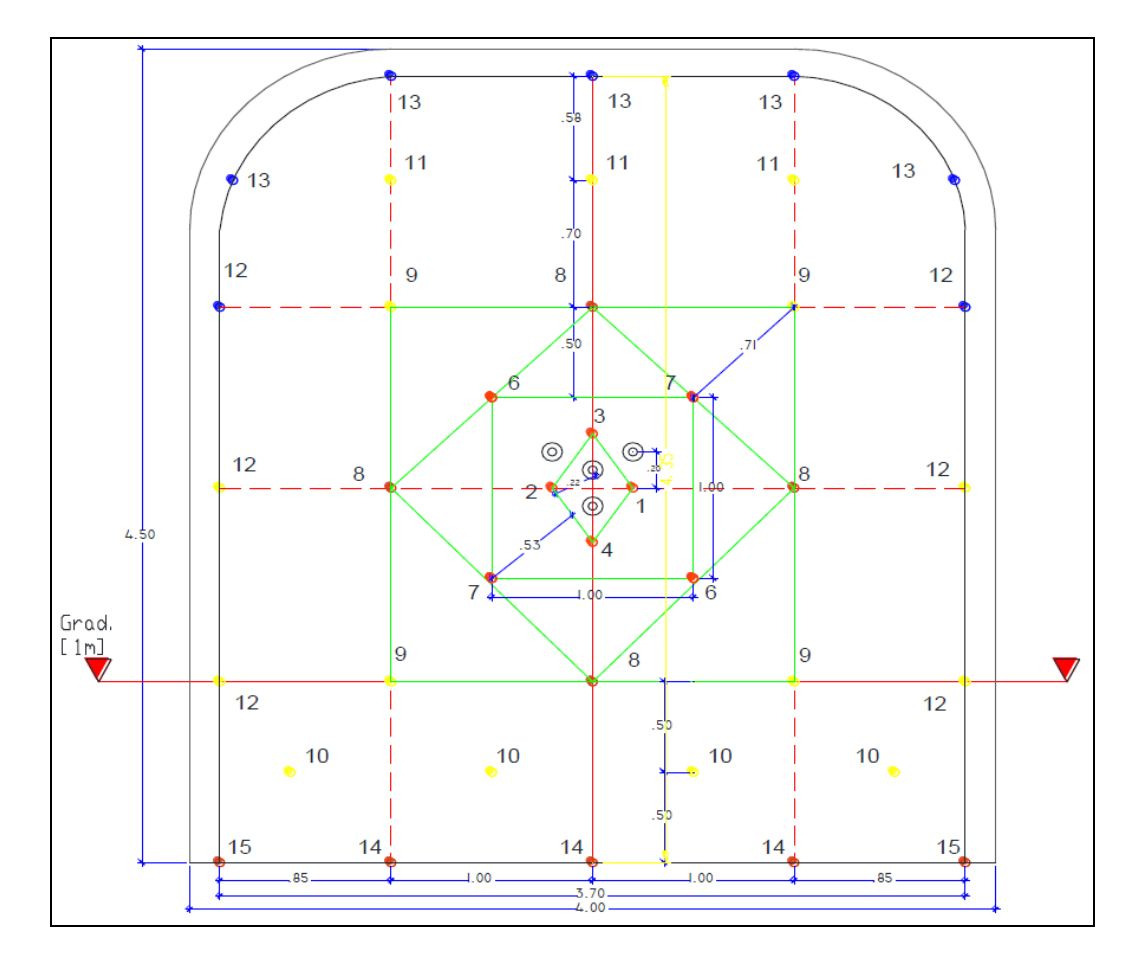

La figura 15 muestra la malla de perforación que se realizó en la Rampa de una sección de 4.0 m x 4.5 m, en una roca que tiene un RMR de  $30 - 40$ ,

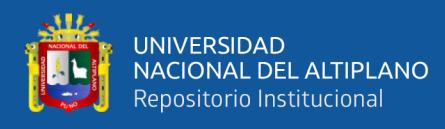

considerado regular, con 43 taladros perforados, en el cual 39 taladros cargados

y 4 taladros de alivio.

### <span id="page-43-0"></span>**Tabla 3**

*Parámetros de la malla de perforación con diseño anterior*

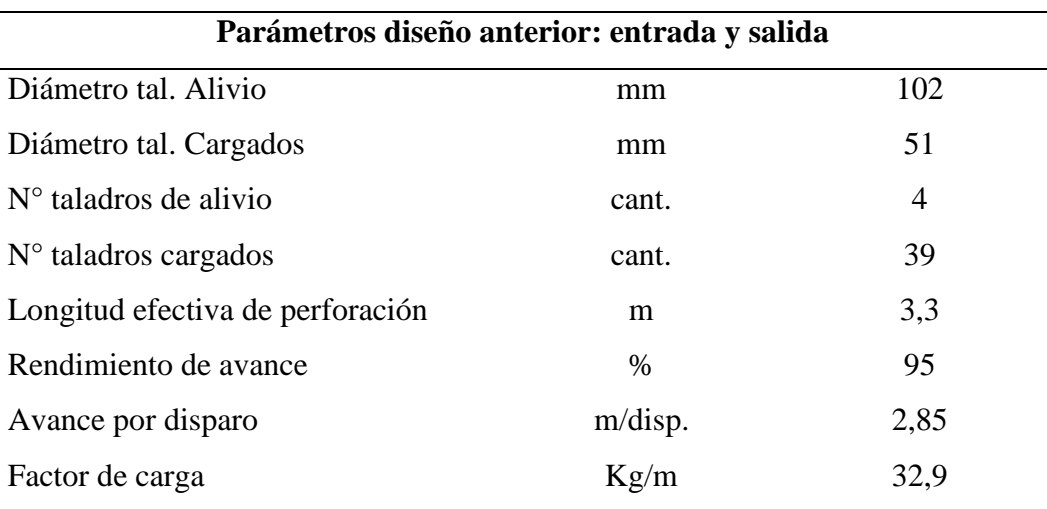

Una vez analizado se hizo el cambio de arranque y el diseño de la malla de perforación para reducir la cantidad de taladros en la Rampa.

#### <span id="page-43-1"></span>**Tabla 4**

*Costo de perforación con diseño anterior*

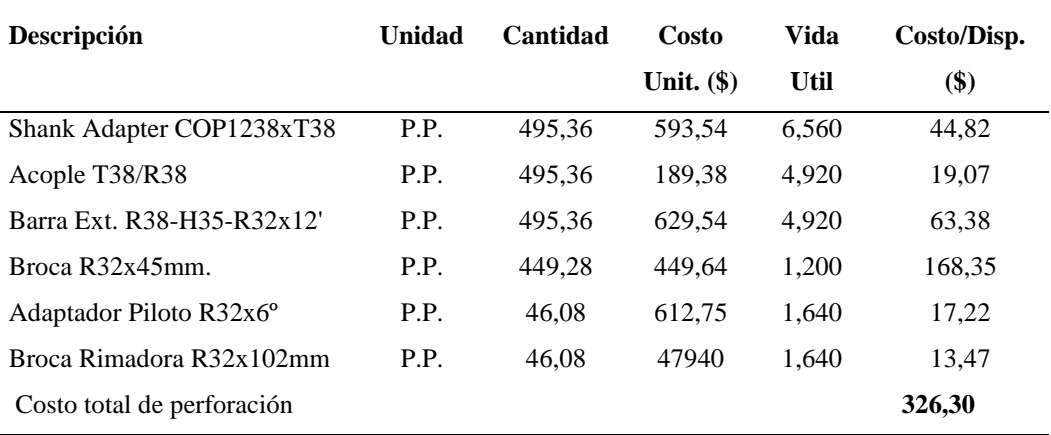

La tabla 4 muestra el cálculo de costo de perforación con el diseño anterior en el cual se evidencia un costo total de perforación 326,30 \$/disp. dividido entre el avance 2,85 m/disp. tenemos el costo de 114,49 \$/m.

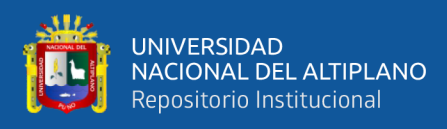

<span id="page-44-0"></span>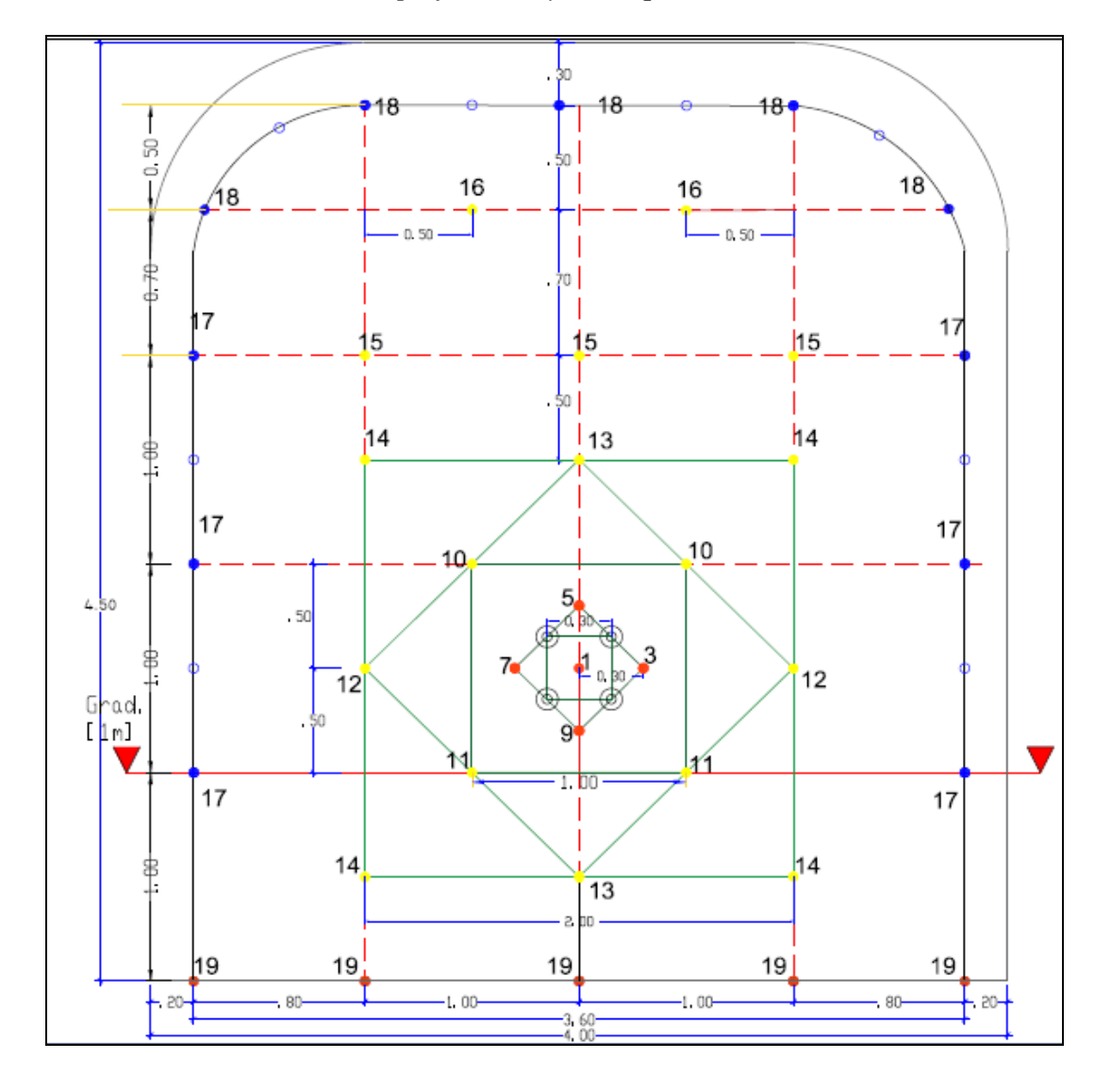

*Nuevo diseño de malla de perforación y arranque*

La figura 16 evidencia el nuevo diseño de la malla de perforación en el cual se cambia el tipo de arranque y la distribución de taladros, en el método rompe boca el taladro central del arranque es el que detona en primer lugar para poder generar una mayor cara libre para los taladros del arranque.

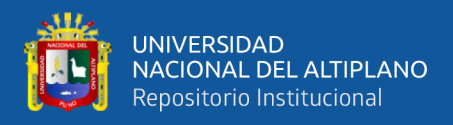

## <span id="page-45-1"></span>**Tabla 5**

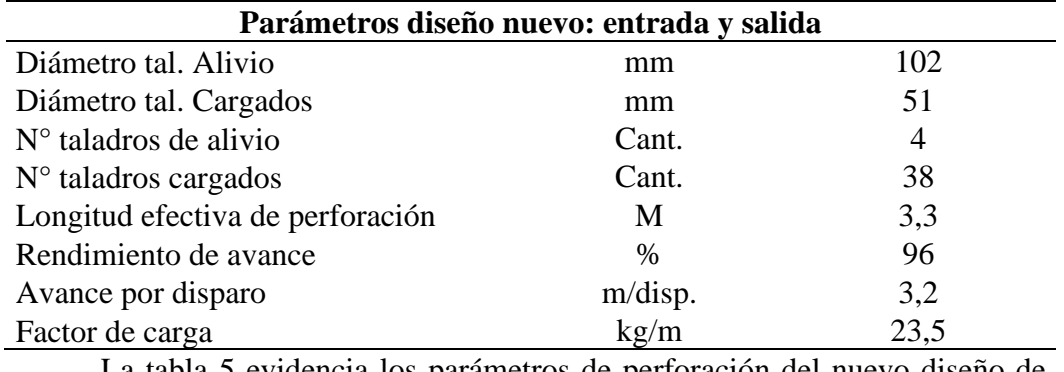

*Parámetros de la malla de perforación con diseño nuevo*

La tabla 5 evidencia los parámetros de perforación del nuevo diseño de

malla de perforación en el cual solo se pudo reducir 01 taladro cargado.

#### <span id="page-45-2"></span>**Tabla 6**

*Costo de perforación con diseño nuevo*

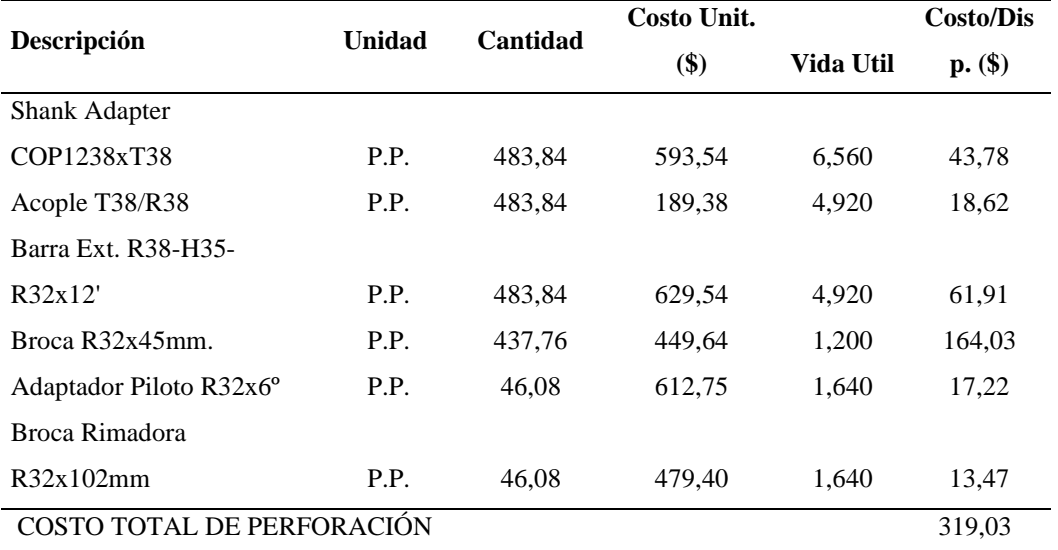

La tabla 6 se evidencia el costo de perforación al aplicar el nuevo diseño de malla de perforación implementando el rompe boca, siendo un total de 319.03 \$/disp. dividido entre 3,2 m/disp. el costo es igual a 99,70 \$/m.

#### <span id="page-45-0"></span>**4.1.2. Reducción de costos de voladura mediante un diseño de arranque**

Para este objetivo se tuvo que analizar la distribución de explosivo por taladro en el frente de perforación de la Rampa.

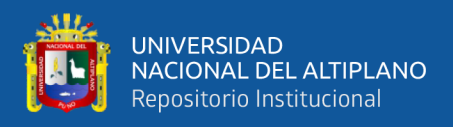

## <span id="page-46-0"></span>**Tabla 7**

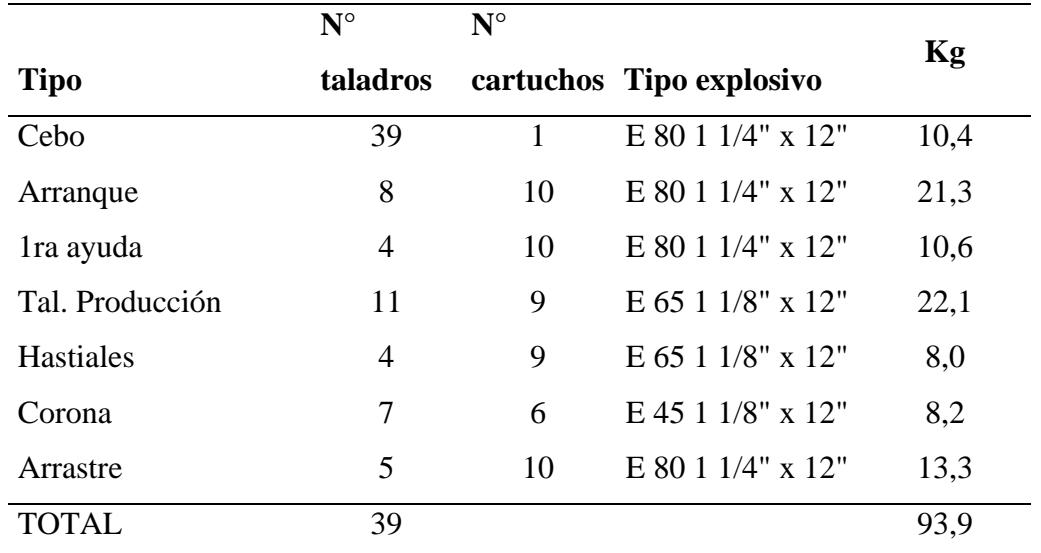

*Distribución de carga explosiva diseño anterior*

La tabla 7 evidencia que la mayor cantidad de explosivo que se utiliza es

en los taladros del arranque, ayudas y arrastre.

#### <span id="page-46-1"></span>**Tabla 8**

*Costo de voladura por disparo en el diseño anterior*

| <b>Explosivos/accesorios</b>  | <b>Unidad</b> | Cantidad       | P.U. | <b>Monto</b>            |
|-------------------------------|---------------|----------------|------|-------------------------|
|                               |               |                | \$)  | $(\frac{$}{\text{sl}})$ |
| E 45 1 1/8" x 12"             | Cartuchos     | 42             | 0,29 | 12,31                   |
| $E$ 65 1 1/8" x 12"           | Cartuchos     | 135            | 0,34 | 45,80                   |
| E 80 1 1/4" x 12"             | Cartuchos     | 209            | 0,41 | 85,49                   |
| Cordón detonante 5p           | m             | 40             | 0,22 | 8,60                    |
| <b>Exsanel LP</b>             | Piezas        | 39             | 0,84 | 32,64                   |
| Detonador. Ensamblado.        | Piezas        | $\overline{2}$ | 0,49 | 0,97                    |
| (7)                           |               |                |      |                         |
| Tubería sal pvc 1-1/2" 3m     | Piezas        | 39             | 0,71 | 27,82                   |
| (voladura) (un)               |               |                |      |                         |
| Taco arcilla $1-3/8x7$ " (un) | Piezas        | 39             | 0,18 | 7,18                    |
| <b>TOTAL</b>                  |               |                |      | 220,82                  |

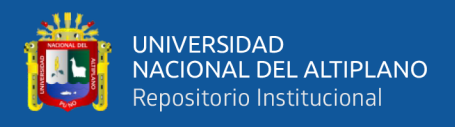

La tabla 8 muestra el costo por accesorio y por explosivo que se utiliza en un disparo de la Rampa, evidenciando un costo de 220,82 \$/disp. dividiendo entre el avance 2,85 m/disp. tenemos un costo de explosivo igual a 77,48 \$/m.

#### <span id="page-47-0"></span>**Tabla 9**

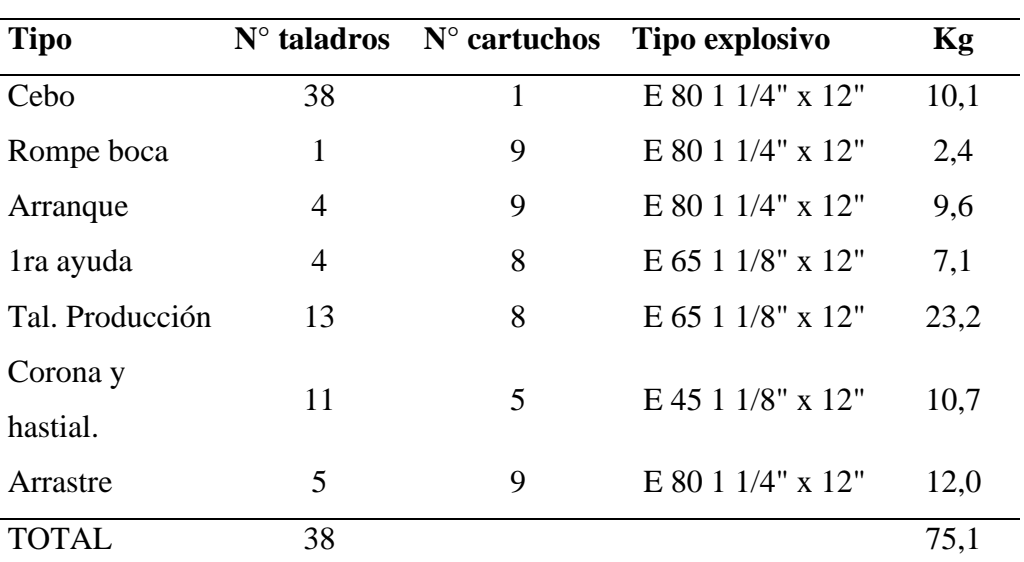

*Distribución de carga explosiva diseño nuevo*

La tabla 9 muestra la carga explosiva que se utiliza en el nuevo diseño de voladura, evidenciando que se utiliza 23,2 kg en los taladros de producción y la menor cantidad de explosivo se utiliza en el taladro rompe boca con 2,4 kg.

Así mismo se determinó el costo en accesorios y explosivos que se utiliza en un disparo de la rampa como se evidencia en la tabla 10.

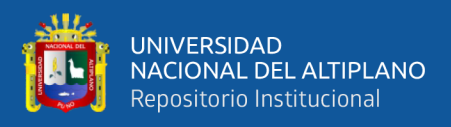

## <span id="page-48-1"></span>**Tabla 10**

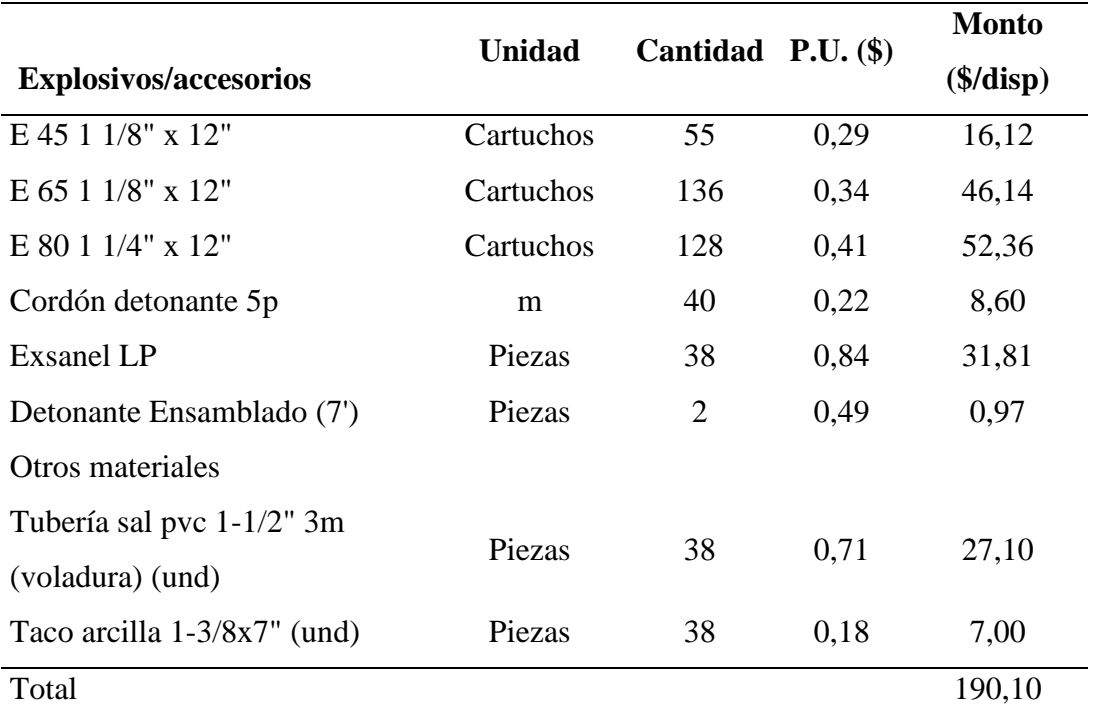

*Costo de voladura por disparo en el diseño nuevo*

La tabla 10 evidencia el costo de voladura en un disparo según al nuevo diseño de la malla de perforación al aplicar el rompe boca, mostrando un costo de 190,10 \$/disp. dividiendo entre el avance 3,2 m/disp. tenemos un costo de explosivo igual a 59,41 \$/m.

#### <span id="page-48-0"></span>**4.1.3. Reducción de costos operacionales en perforación y voladura**

Para lograr la reducción de costos operacionales en perforación y voladura se tuvo que realizar una comparación entre el costo anterior y el costo nuevo una vez implementado el método rompe boca en el arranque, por otra parte se sabe que el avance anterior fue de 2.85 m/disp. y con el nuevo arranque de rompe boca se llegó a un avance de 3,2 m/disp. la comparación de los costos podemos evidenciar en el anexo 1.

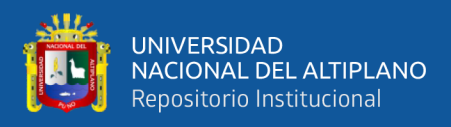

## <span id="page-49-0"></span>**Tabla 11**

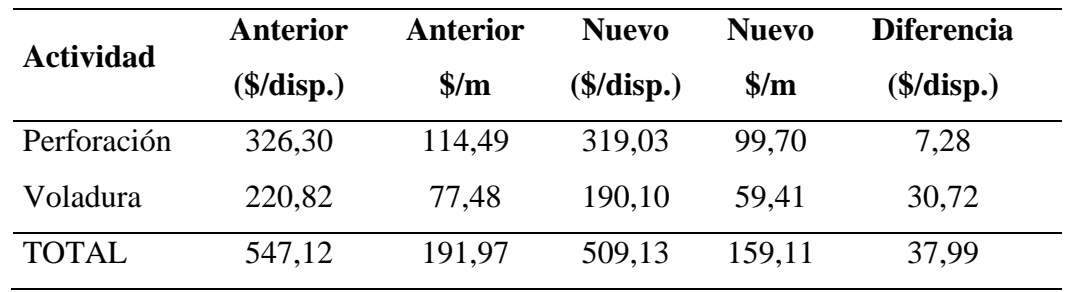

*Comparación de costos operacionales*

La tabla 11 muestra la reducción de costos operacionales en perforación se redujo de 326,30 \$/disparo a 319,03 \$/disparo, respecto a voladura la reducción fue de 220,82 \$/disparo a 190,10 \$/disparo, generando una reducción total de 37,99 \$/disparo. Por otra parte se logró una reducción de costo en el avance de la rampa ya que el costo anterior de perforación y voladura fue de 191,97 \$/m el cual fue reducido a 159,11 \$/m.

## <span id="page-49-1"></span>**Figura 23**

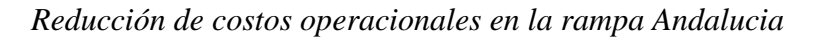

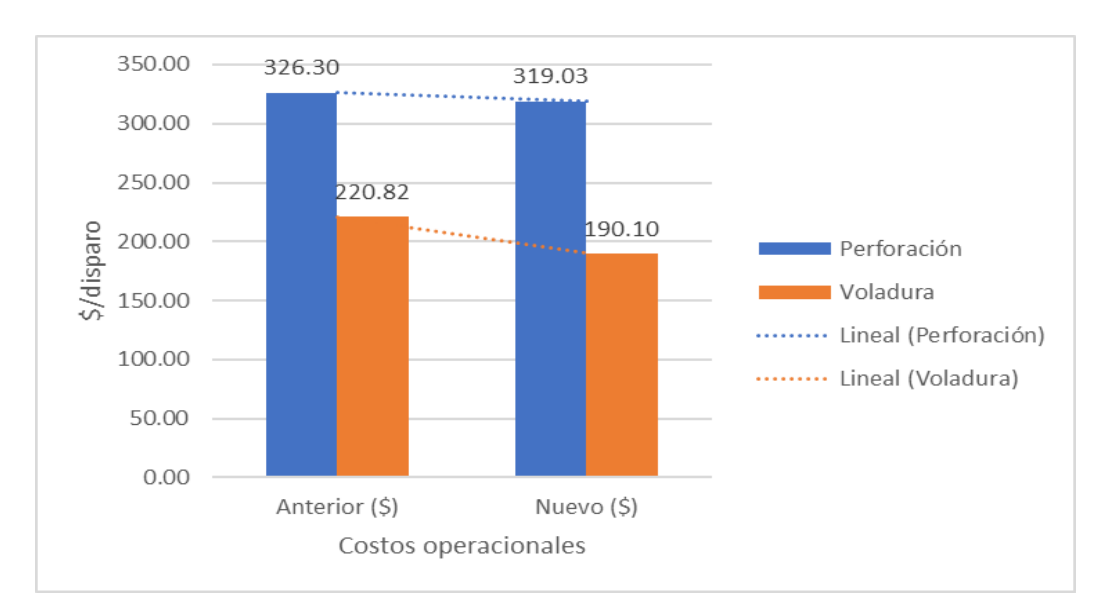

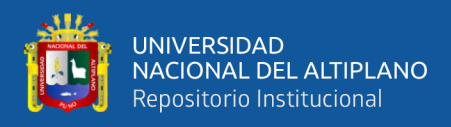

La figura 17 evidencia una clara reducción de los costos operacionales ya sea en perforación y voladura mediante la aplicación del método rompe boca en la rampa Andalucia.

Para la validación de los resultados se procede a realizar la prueba de hipótesis.

#### **Planteamiento de la hipótesis**

**Hipótesis nula (H0**): El método rompe boca no reduce los costos operacionales de perforación y voladura en la rampa Andalucia de la empresa Administradora Chungar S.A.C.

**Hipótesis alterna (Hi**): El método rompe boca reduce los costos operacionales de perforación y voladura en la rampa Andalucia de la empresa Administradora Chungar S.A.C.

#### **Nivel de significancia**

Valor de Alpha  $= 5\%$ 

Intervalo de confianza al 95%

Pueba estadística  $=$  t de student

#### **Criterio de decisión**

Si (p-value) < Alpha => se rechaza la  $H_0$ 

Si (p-value) > Alpha => se acepta la  $H_i$ 

#### <span id="page-50-0"></span>**Tabla 12**

*Cuadro estadístico de costos de perforación y voladura*

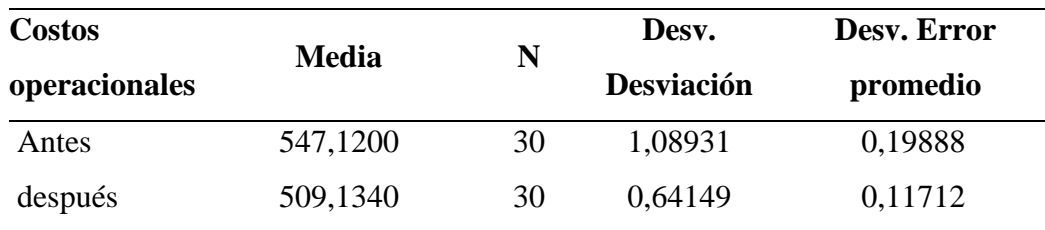

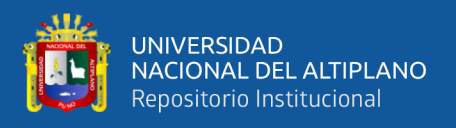

La tabla 12 muestra la parte descriptiva de los costos operacionales de perforación y voladura en el cual, se considera como muestra 30 datos antes y después de haber aplicado el método rompe boca en la rampa Andalucía.

#### <span id="page-51-0"></span>**Tabla 13**

#### *Correlaciones de costos de perforación y voladura*

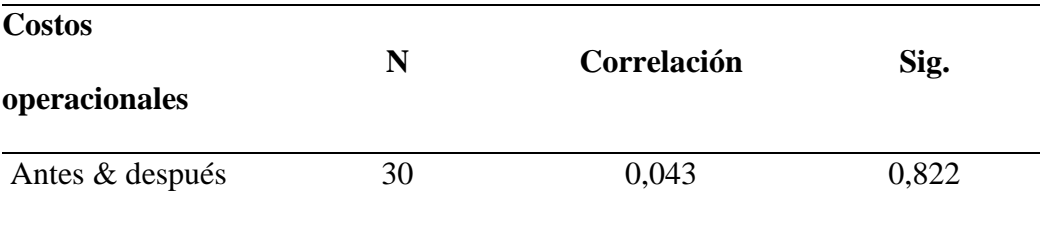

La tabla 13 muestra la correlación entre las observaciones antes y después lo cual no es muy significativo y que el p value es igual a 0,822. Por otra parte, se utilizó el software estadístico SPSS en el cual se hizo la prueba de hipótesis para muestras emparejadas ya que se tiene 30 observaciones antes y 30 observaciones después de aplicar el método rompe boca en la rampa Andalucía.

## <span id="page-51-1"></span>**Tabla 14**

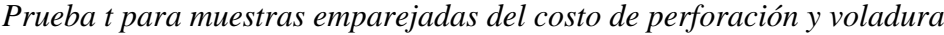

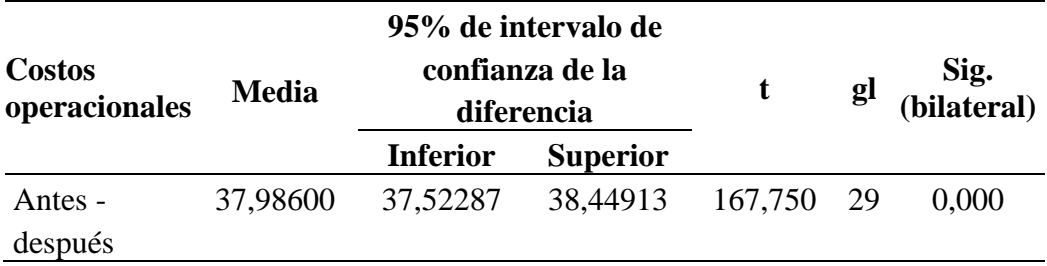

La tabla 14 evidencia la prueba t de student que fue aplicado a los resultados de reducir los costos operacionales de perforación y voladura en la rampa Andalucía, donde el p-value es igual a 0,000 siendo este menor que 0,05 esto quiere decir que se rechaza la **H0** y se acepta la **Hi** donde el método rompe

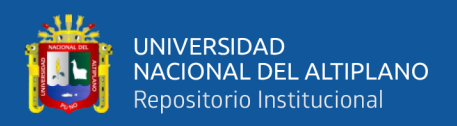

boca reduce los costos operacionales de perforación y voladura en la rampa Andalucia de la empresa Administradora Chungar S.A.C.

### <span id="page-52-0"></span>**4.2. DISCUSIÓN**

La implementación del método rompe boca tuvo un efecto positivo en la rampa Andalucía ya que se redujo en la cantidad de taladros cargados de 39 a 38 taladros y respecto a los taladros de alivio se mantiene con 4 taladros, este cambio refleja en una reducción en el costo de perforación de 326,30 \$/disp. a 319,03 \$/disp. De forma similar Correa & Iparraguirre (2016) redujo el costo de perforación por metro de avance lineal de 340 927,2 \$/año a 290 260,8 \$/año, mediante la optimización de la malla de perforación.

Así mismo el método rompe boca afecta al consumo de explosivo en la rampa Andalucía ya que se redujo de 93,9 kg/disp. a 75,1 kg/disp. reflejando en una reducción del costo de voladura de 220 \$/disp. a 190,10 \$/disp. Caso similar Garrido (2015) redujo los costos de perforación y voladura en un 18.5% una vez mejorado los estándares de las operaciones unitarias en labores lineales.

La reducción de los costos operacionales en perforación y voladura mediante el método rompe boca en la rampa Andalucia fue de 37,99 \$/disp. ya que se tuvo una reducción en la cantidad de taladros y consumo de explosivo. De forma similar Chipana (2015) redujo los costos operacionales de 294,9 \$/disp. a 235,64 \$/disp. en una galería mediante un cambio de malla de perforación y nueva carga explosiva. Por otra parte, Pacahuala (2015) tuvo una disminución de 348 \$/ml a 311 \$/ml gracias al cambio del barreno de perforación de 6 pies a 8 pies en el frente de avance.

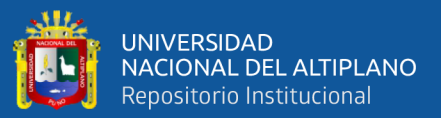

# **V. CONCLUSIONES**

- <span id="page-53-0"></span>- La reducción de los costos operacionales en perforación fue 7,28 \$/disp. lo que viene a ser el 7,28 % del costo de perforación una vez aplicado el método rompe boca en la rampa Andalucía lo cual permitió un ahorro para la empresa en la ejecución de la rampa.
- La reducción de costos operacionales en voladura fue 30,72 \$/disp. lo que viene a ser el 13,9 % del costo de voladura una vez que se modificó la malla de perforación tuvo efecto en la reducción del consumo de explosivos en la rampa Andalucía.
- A nivel general se logró reducir los costos operaciones en perforación y voladura en 37,99 \$/disp. que viene a ser el 6,9 % del costo operacional inicial mediante el método rompe boca en la rampa Andalucía.

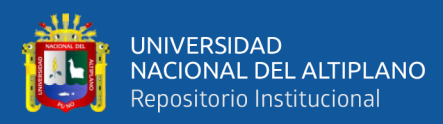

# **VI. RECOMENDACIONES**

- <span id="page-54-0"></span>- Probar con varios métodos de arranque cara libre en un frente de avance lineal, ya que es la base para que garantice la voladura con éxito de un frente de avance.
- Experimentar con un cambio de distribución de carga explosiva en los diferentes taladros de un frente de avance, ya que depende de la forma de carguío el éxito de una voladura.
- Experimentar la reducción de los costos de perforación y voladura aplicando diferentes tipos de arranques y distribución de carga explosiva para poder seleccionar lo más adecuad en un frente de avance lineal.

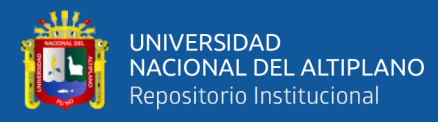

# <span id="page-55-0"></span>**VII. REFERENCIAS BIBLIOGRÁFICAS**

- Abanto, C., & Vasquez, V. (2016). *Reducción de costos en las operaciones unitarias de perforación y voladura optimizando el mantenimiento de brocas de 45Mm, rimadoras de 102Mm y el consumo de Explosivo en las labores de desarrollo que realiza la empresa Conmiciv S.A.C En CMH S.A.* Universidad Nacional de Trujillo.
- Alcos, H. (2019). *Reducción de costos en el proceso de perforación y voladura mediante un nuevo diseño de malla* [Universidad Nacional del Altiplano]. http://repositorio.unap.edu.pe/handle/UNAP/12904
- Ayamamani, P. (2016). *Diseño de perforación y voladura y su incidencia en los costos unitarios en Balcón III de la Corporación Minera Ananea S. a.* [Universidad Nacional del Altiplano]. http://tesis.unap.edu.pe/bitstream/handle/UNAP/2978/Ayamamani\_Pachari\_Carlos .pdf?sequence=1&isAllowed=y
- Barzola, C. (2019). *Optimización de los estándares de perforación y voladura en la reduccción de costos operativos en el crucero XC 10654-NW (Gal 10602-N), empresa especializada MINCOTRALL S.R.L. - Minera aurífera Retamas S.A. - 2018*. Universidad Continental.

Basurto Lavanda, M. (2013). *Gestión de costos en proyectos y operaciones mineras*.

- Chipana, T. (2015). *Diseño de perforacion y voladura para la reduccion de costos en el frente de la galeria progreso de la contrata minera Cavilquis-Corporacion Ananea S.A.* [Universidad Nacional del Altiplano]. http://repositorio.unap.edu.pe/handle/UNAP/1937
- Correa, N., & Iparraguirre, T. (2016). *Reducción de costos operativos mediante la estandarización de malla de perforación - Voladura, para labores horizontales: sección 4.0mx4.0m., mina Socorro - Uchucchacua*. Universidad Nacional de Trujillo.

Durant Broden, J. (2017). Ingeniería de costos. In *Modelamiento Geologico*.

EXSA. (n.d.). *Manual práctico de voladura*.

Gago, O. (2019). *Diseño de malla de perforación y voladura en frentes de avanse para reducción de costos y optimización de tiempos en la Compañia Minera San Ignacio de Morococha S.A.A-Unidad San Vicente, Vitoc Junín, 2018* [Universidad Continental].

https://repositorio.continental.edu.pe/bitstream/20.500.12394/6142/2/IV\_FIN\_110 \_TE\_Gago\_Orna\_2019.pdf

- Garrido, Ll. (2015). *Mejora y control de estándares en perforación y voladura para la reducción del costo en mina Animón* [Universidad Nacional de Ingeniería]. http://cybertesis.uni.edu.pe/handle/uni/2101
- Gómez, R. (2017). *"Reducción de costos de explotación mediante la mejora de los parámetros de perforación y voladura en la mina Huancapeti."* [Universidad Nacional de San Cristobal de Huamanga]. http://repositorio.unsch.edu.pe/handle/UNSCH/2198
- Herández, S., Fernández, C., & Baptista, L. (2014). Metodología de la investigación. In M. W-Hill (Ed.), *Journal of Chemical Information and Modeling* (Sexta edic, Vol. 53, Issue 9). Interamericana Editores, S.A. de C.V.
- IGME. (1969). Manual de perforación y voladura de rocas. In *http://info.igme.es/cartografiadigital/geologica/Magna50Hoja.aspx?language=es &id=1009*. http://info.igme.es/cartografiadigital/geologica/Magna50Hoja.aspx?language=es&i  $d=1009$
- Jáuregui, A. (2009). *Reducción de los costos operativos en mina, mediante la optimización de los estándares de las operaciones unitarias de perforación y voladura* [Pontificia Universidad Católica del Perú]. http://hdl.handle.net/20.500.12404/696
- Morales, C. (2019). *Reducción de costos unitarios mediante la optimización de la malla de perforación y voladura en el inclinado -180 valeria norte de la Empresa Minera Vicus SAC* [Universidad Nacional del Centro del Perú]. http://repositorio.uncp.edu.pe/bitstream/handle/UNCP/4942/T010\_72409957\_T.pd f?sequence=1
- Pacahuala, A. (2015). *Reducción de costos operativos en desarrollos mediante actualización de estándares en perforacion y voladura, caso de la empresa*

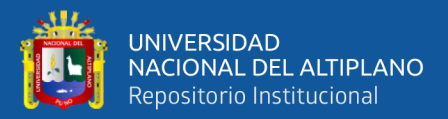

*especializada Mincotrall S.R.L.* [Universidad Nacional del Centro del Perú]. http://repositorio.uncp.edu.pe/handle/UNCP/2179

- Quispe, C. (2018). *"Reducción de cotos de la perforación y voladura con nuevo diseño de la malla en el frente crucero 340 NW de la empresa minera Yansur S.A.C. - Rinconada."* Universidad Nacional del Altiplano.
- Rojas, A., & Flores, S. (2017). Diseño de malla de perforaciony voladura para la reduccion de costos en el nivel 1590 crucero 520 de la U.E.a. capitana - Corporacion Laces S.A.C. Mineria Y Construccion - Caraveli - Arequipa. In *Universidad Nacional de Huancavelica* (Vol. 1). Universidad Nacional de Huancavelica.

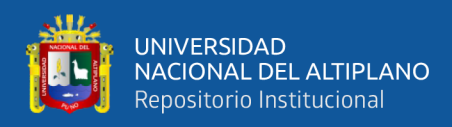

# **ANEXOS**

<span id="page-58-1"></span><span id="page-58-0"></span>**Anexo 1** Costos operacionales de perforación y voladura (\$/disp.)

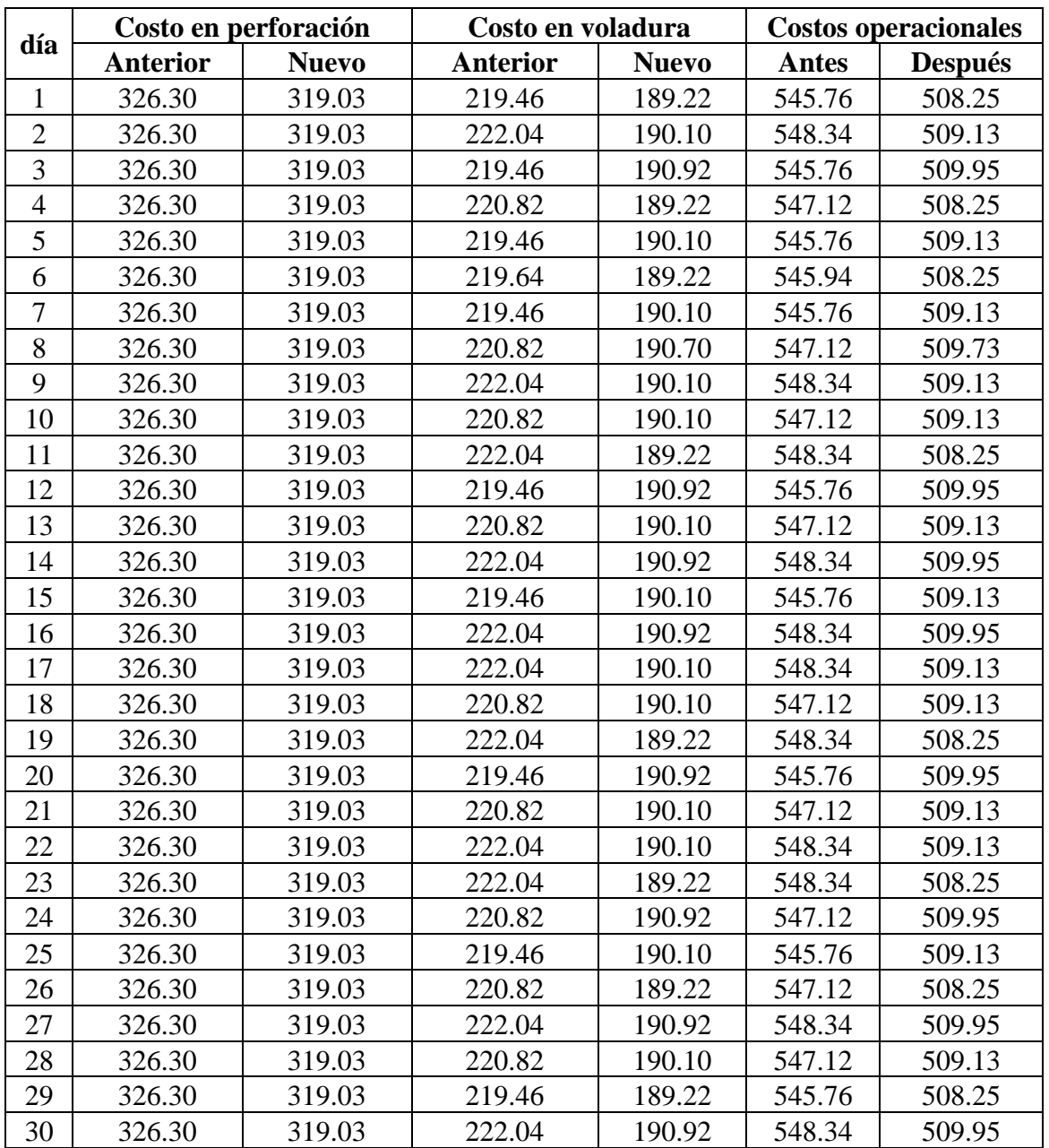

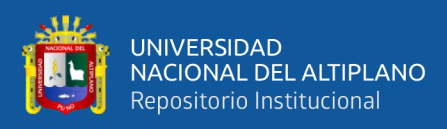

<span id="page-59-0"></span>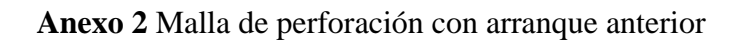

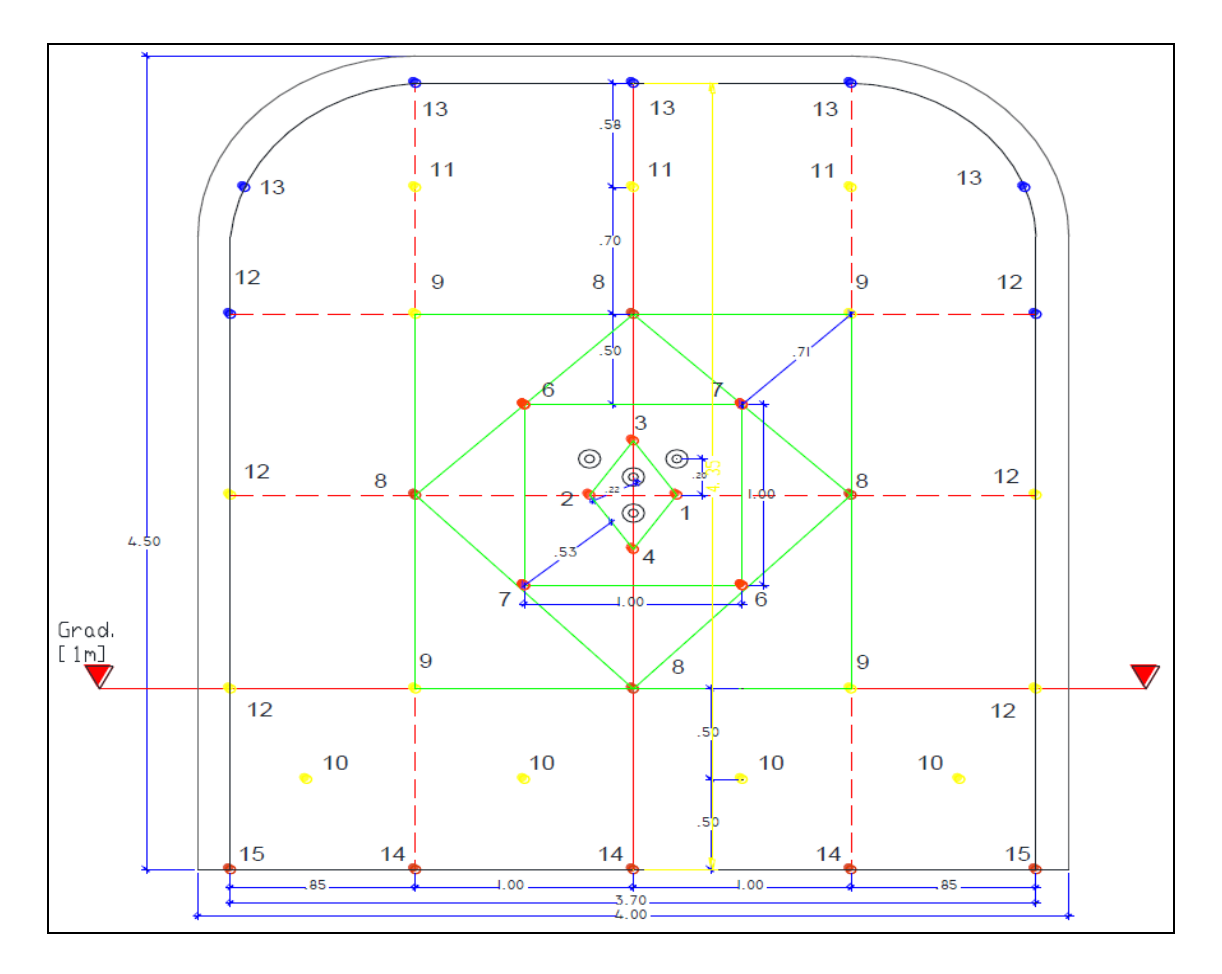

# **Leyenda**

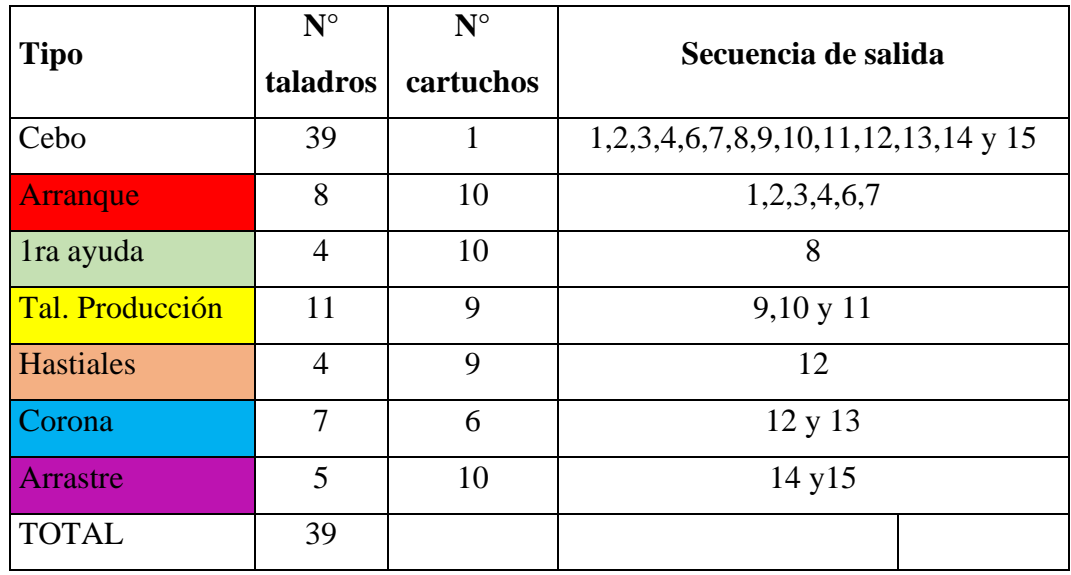

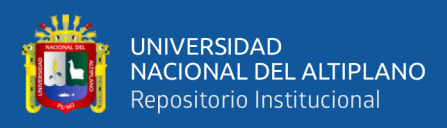

<span id="page-60-0"></span>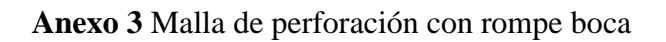

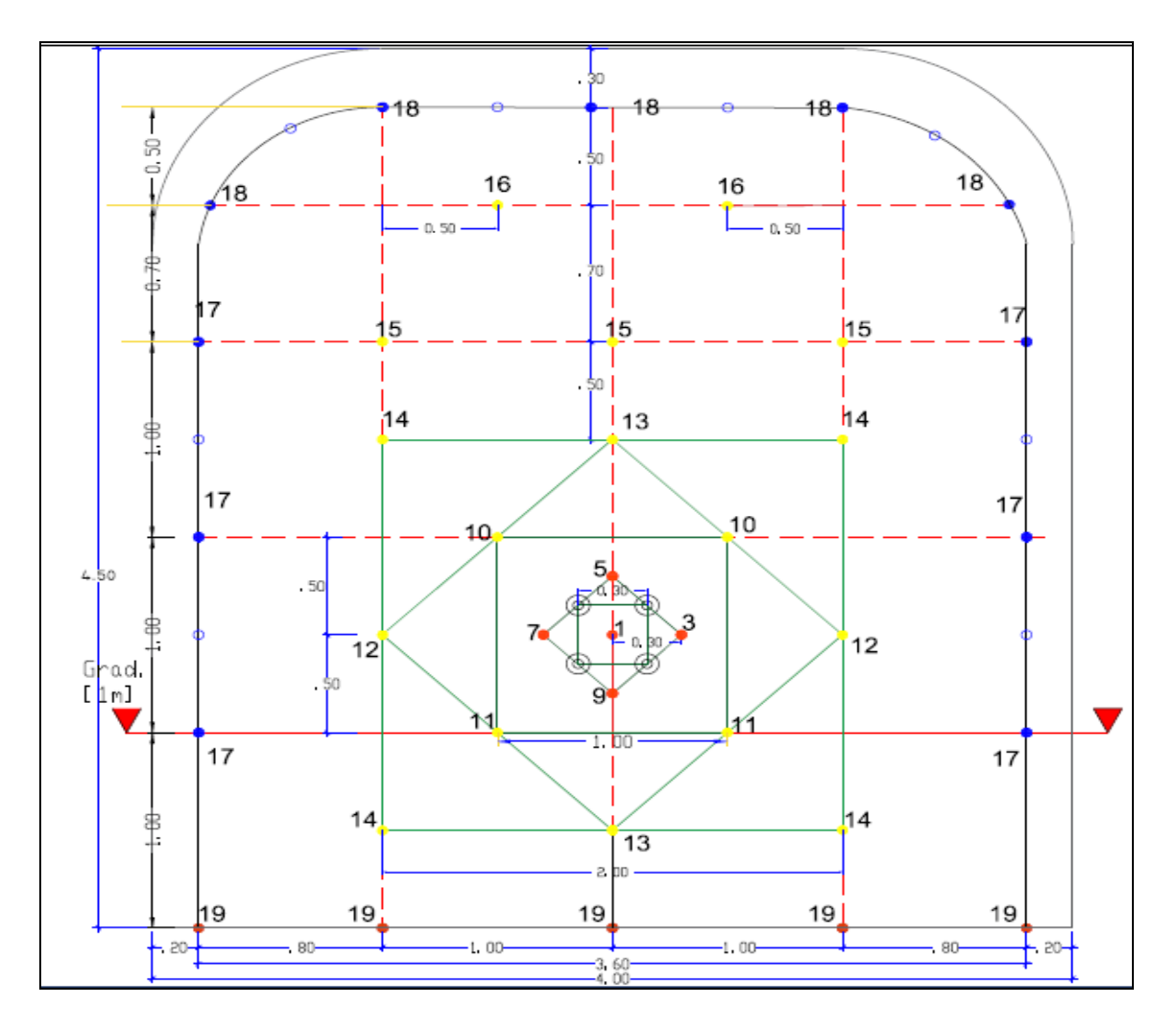

## **Leyenda**

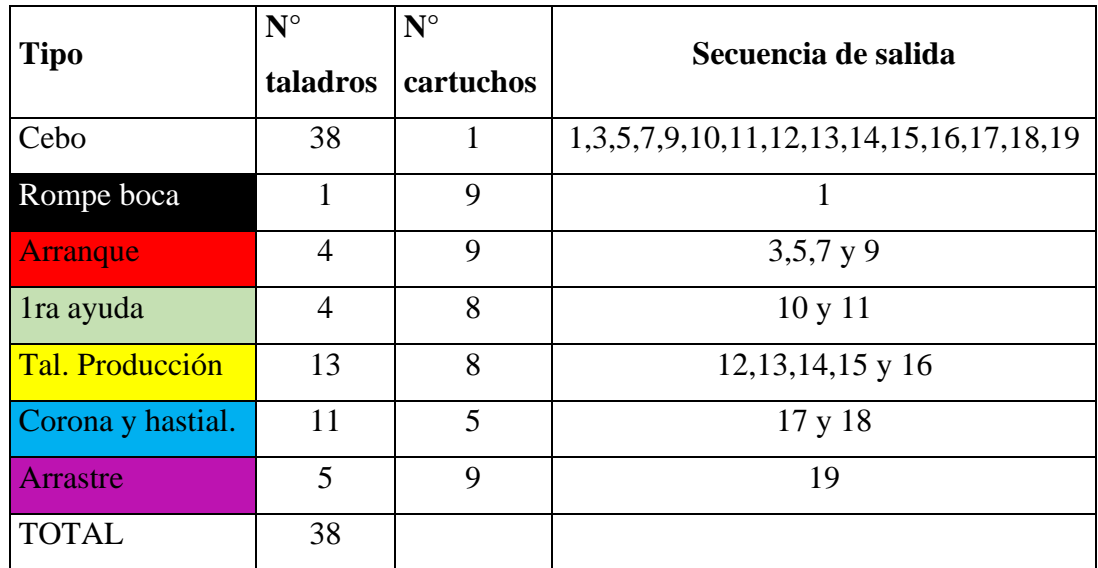

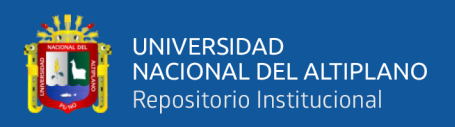

## <span id="page-61-0"></span>**Anexo 4** Datos para la prueba de hipótesis

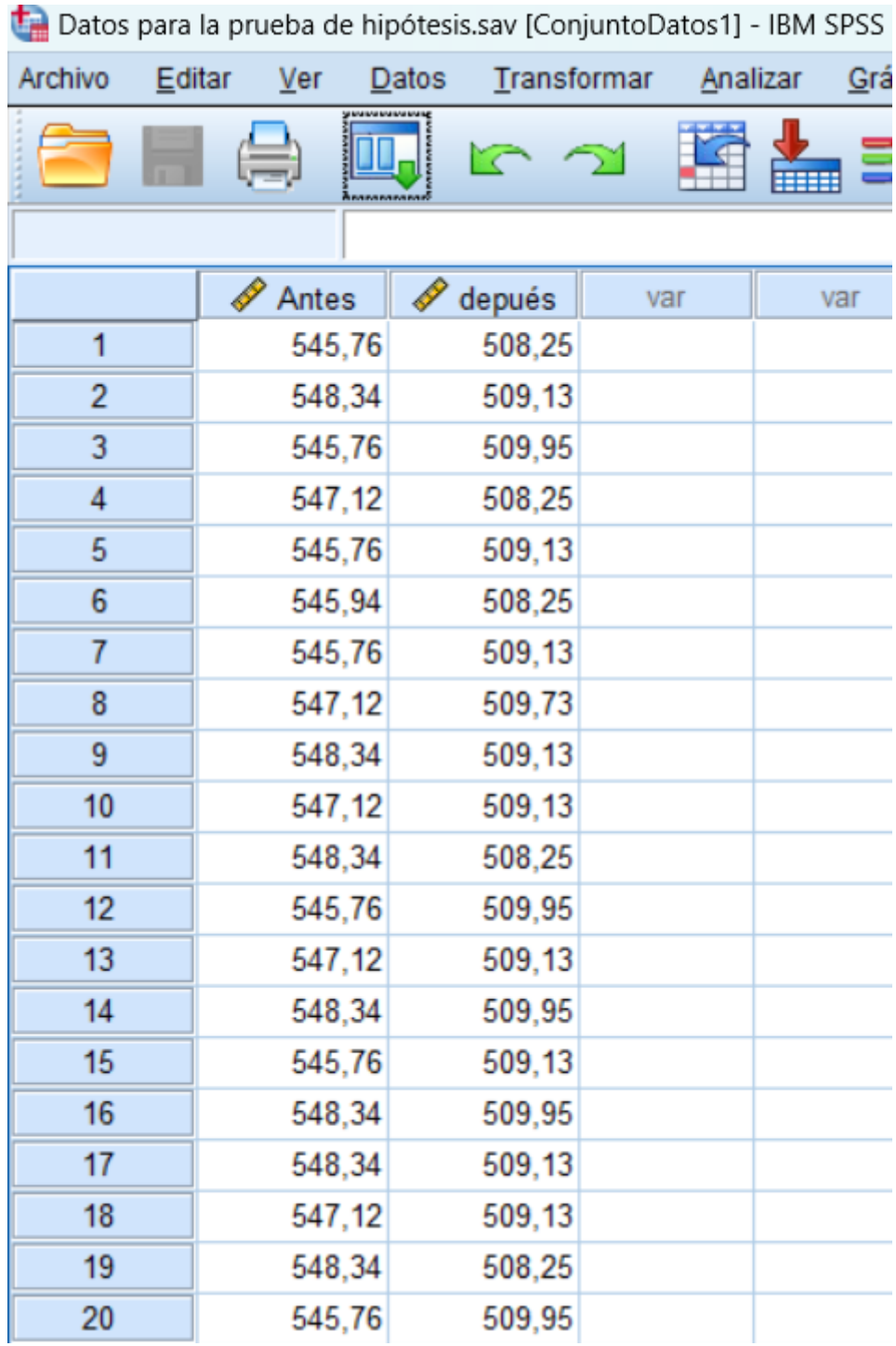

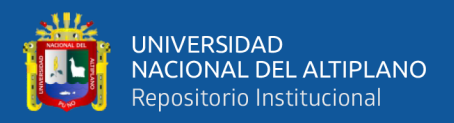

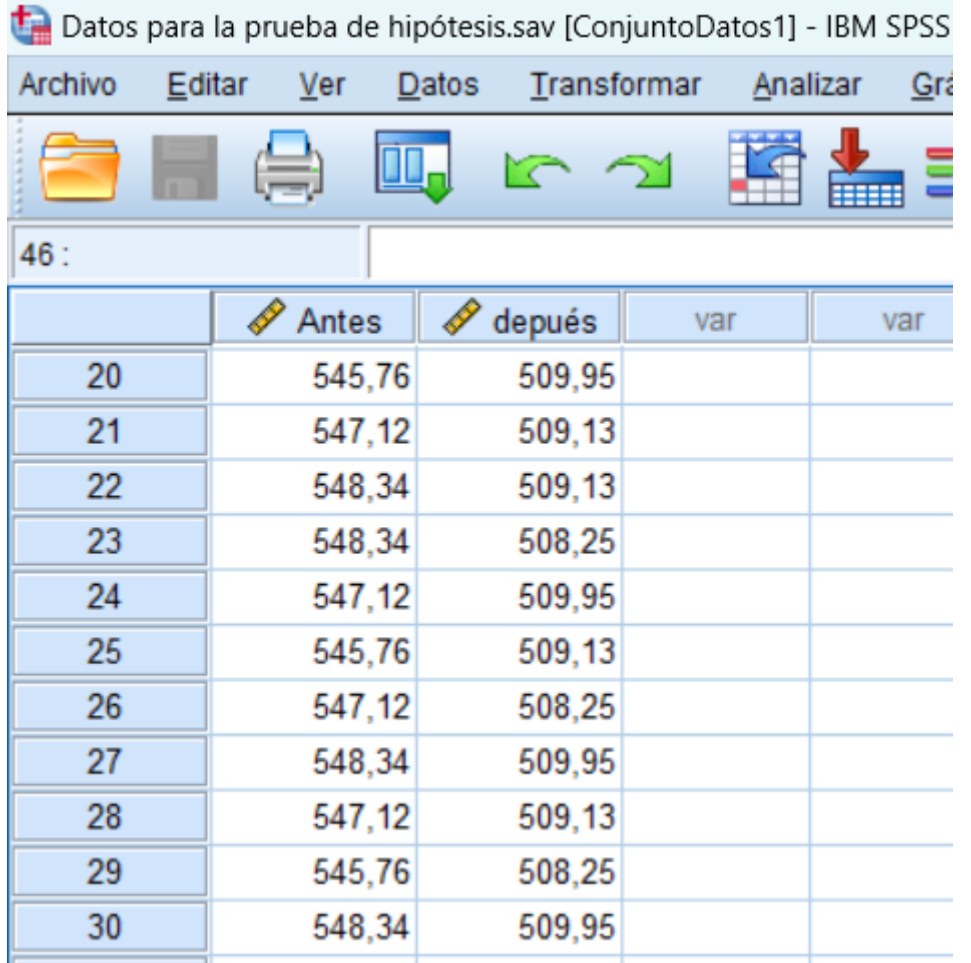

#### **Prueba T**

Par1 Antes-depués 37,98600

1,24028

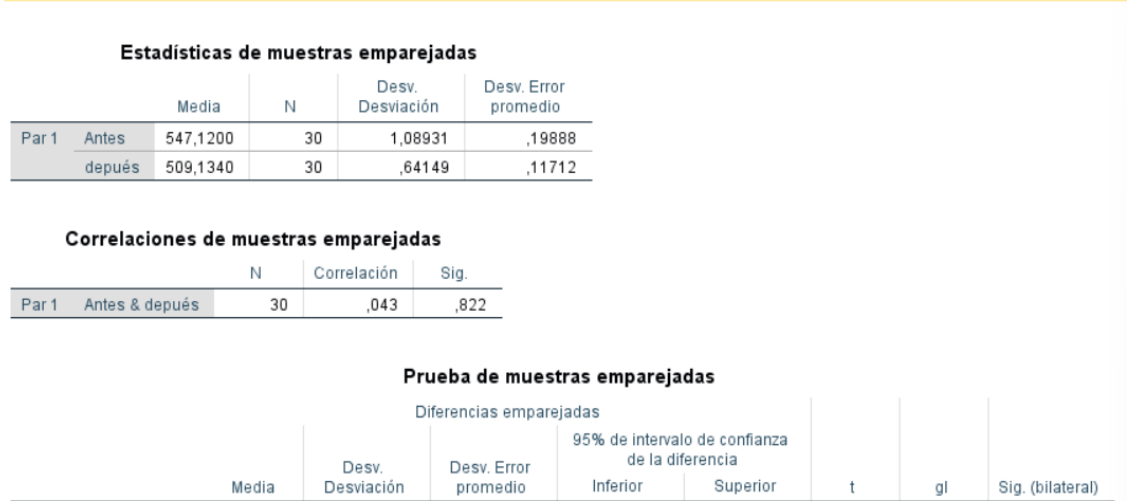

,22644

37,52287

38,44913 167,750

,000

29

63

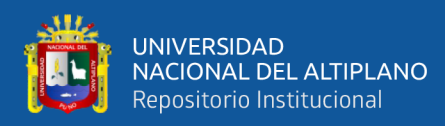

#### <span id="page-63-0"></span>**Anexo 5** Declaración jurada de autenticidad de tesis

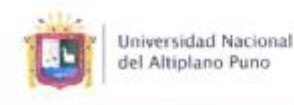

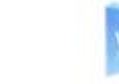

Vicerrectorado de Investigación

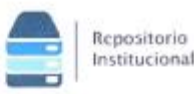

#### DECLARACIÓN JURADA DE AUTENTICIDAD DE TESIS

FREDY CHARCA CHAMBI Por el presente documento. Yo identificado con DNI 44249375 en mi condición de egresado de:

⊠ Escuela Profesional, □ Programa de Segunda Especialidad, □ Programa de Maestría o Doctorado

ESCUELA PROFESIONAL DE INGENIERIA DE MINAS

informo que he elaborado el/la ⊠ Tesis o □ Trabajo de Investigación denominada: " REDUCCIÓN DE COSTOS OPERACIONALES DE PERFORACIÓN Y VOLADURA

MEDIANTE EL METODO ROMPE BOCA EN LA RAMPA ANDALUCIA DE LA EMPRESA

ADMINISTRADORA CHUNGAR S.A.C. - 2021

Es un tema original.

Declaro que el presente trabajo de tesis es elaborado por mi persona y no existe plagio/copia de ninguna naturaleza, en especial de otro documento de investigación (tesis, revista, texto, congreso, o similar) presentado por persona natural o jurídica alguna ante instituciones académicas, profesionales, de investigación o similares, en el país o en el extranjero.

Dejo constancia que las citas de otros autores han sido debidamente identificadas en el trabajo de investigación, por lo que no asumiré como suyas las opiniones vertidas por terceros, ya sea de fuentes encontradas en medios escritos, digitales o Internet.

Asimismo, ratifico que soy plenamente consciente de todo el contenido de la tesis y asumo la responsabilidad de cualquier error u omisión en el documento, así como de las connotaciones éticas y legales involucradas.

En caso de incumplimiento de esta declaración, me someto a las disposiciones legales vigentes y a las sanciones correspondientes de igual forma me someto a las sanciones establecidas en las Directivas y otras normas internas, así como las que me alcancen del Código Civil y Normas Legales concxas por el incumplimiento del presente compromiso

> Mayo del 2024 Puno  $13$

FIRMA (obligatoria)

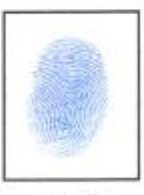

Huella

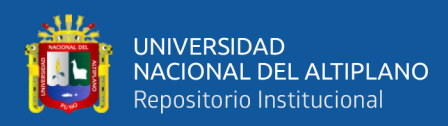

#### <span id="page-64-0"></span>**Anexo 6** Autorización para el depósito de tesis en el Repositorio Institucional

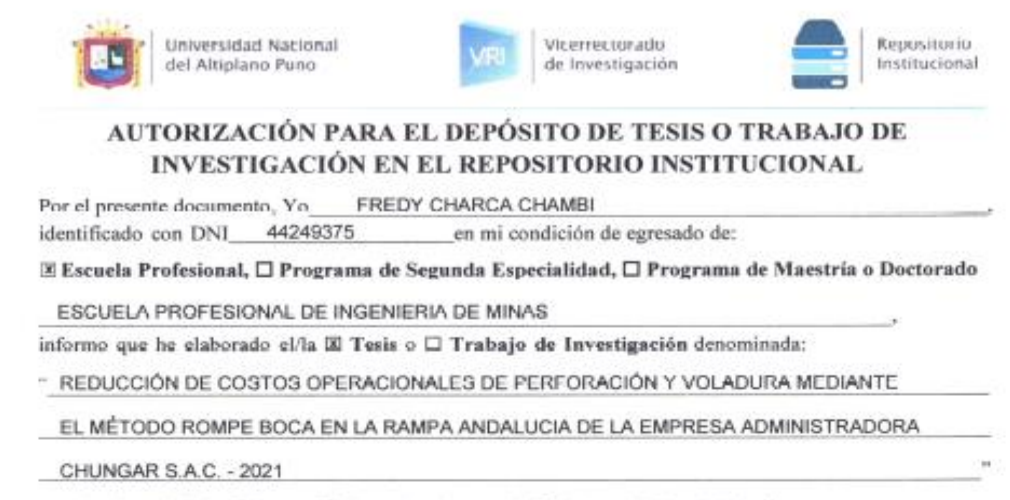

para la obtención de □Grado, E Título Profesional o □ Segunda Especialidad.

Por medio del presente documento, afirmo y garantizo ser el legitimo, único y exclusivo títular de todos los derechos de propiedad intelectual sobre los documentos arriba mencionados, las obras, los contenidos, los productos y/o las creaciones en general (en adelante, los "Contenidos") que serán incluidos en el repositorio institucional de la Universidad Nacional del Altiplano de Puno.

También, doy seguridad de que los contenidos entregados se encuentran libres de toda contraseña, restricción o medida tecnológica de protección, con la finalidad de permitir que se puedan leer, descargar, reproducir, distribuir, imprimir, buscar y enlazar los textos completos, sin limitación alguna.

Autorizo a la Universidad Nacional del Altiplano de Puno a publicar los Contenidos en el Repositorio Institucional y, en consecuencia, en el Repositorio Nacional Digital de Ciencia, Tecnología e Innovación de Acceso Abierto, sobre la base de lo establecido en la Ley Nº 30035, sus normas reglamentarias, modificatorias, sustitutorias y conexas, y de acuerdo con las políticas de acceso abierto que la Universidad aplique en relación con sus Repositorios Institucionales. Autorizo expresamente toda consulta y uso de los Contenidos, por parte de cualquier persona, por el tiempo de duración de los derechos patrimoniales de autor y derechos conexos, a título gratuito y a nivel mundial.

En consecuencia, la Universidad tendrá la posibilidad de divulgar y difundir los Contenidos, de manera total o parcial, sin limitación alguna y sin derecho a pago de contraprestación, remuneración ni regalía alguna a favor mío; en los medios, canales y plataformas que la Universidad y/o el Estado de la República del Perú determinen, a nivel mundial, sin restricción geográfica alguna y de manera indefinida, pudiendo crear y/o extraer los metadatos sobre los Contenidos, e incluir los Contenidos en los índices y buscadores que estimen necesarios para promover su difusión.

Autorizo que los Contenidos sean puestos a disposición del público a través de la siguiente licencia:

Creative Commons Reconocimiento-NoComercial-CompartirIgual 4.0 Internacional. Para ver una copia de esta licencia, visita: https://creativecommons.org/licenses/by-nc-sa/4.0/

En señal de conformidad, suscribo el presente documento.

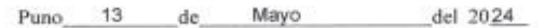

(obligatoria) **FIRMA** 

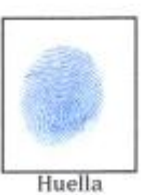